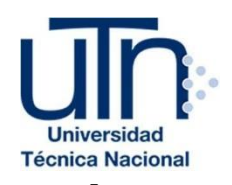

# **UNIVERSIDAD TÉCNICANACIONAL**

VICERRECTORÍA DE INVESTIGACIÓN Y POSTGRADO CENTRO DE FORMACIÓN PEDAGÓGICA Y TECNOLOGÍA EDUCATIVA MAESTRÍA EN ENTORNOS VIRTUALES DE APRENDIZAJE

# **PROYECTO DE INTERVENCIÓN**

TÍTULO DEL PROYECTO: Implementación de un espacio virtual, en modalidad B-Learning para la clase de Historia Contemporánea, en el centro de educación básica no gubernamental experimental bilingüe "International", Tegucigalpa Honduras.

PREPARADO POR: Bivian Gissela Duarte Rodríguez

TUTOR DEL PROYECTO: Mariela Delauro

AÑO 2018

# **ÍNDICE.**

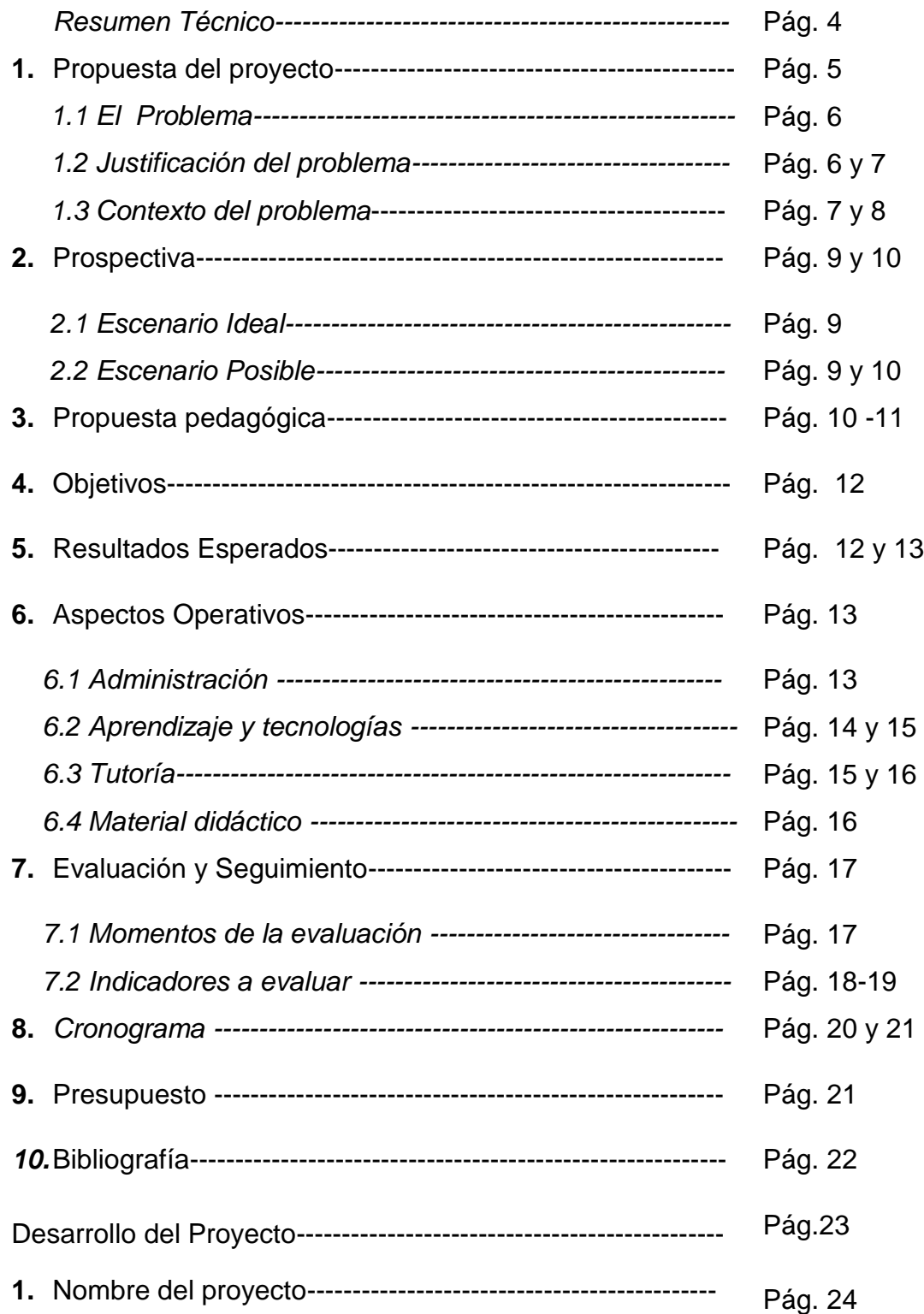

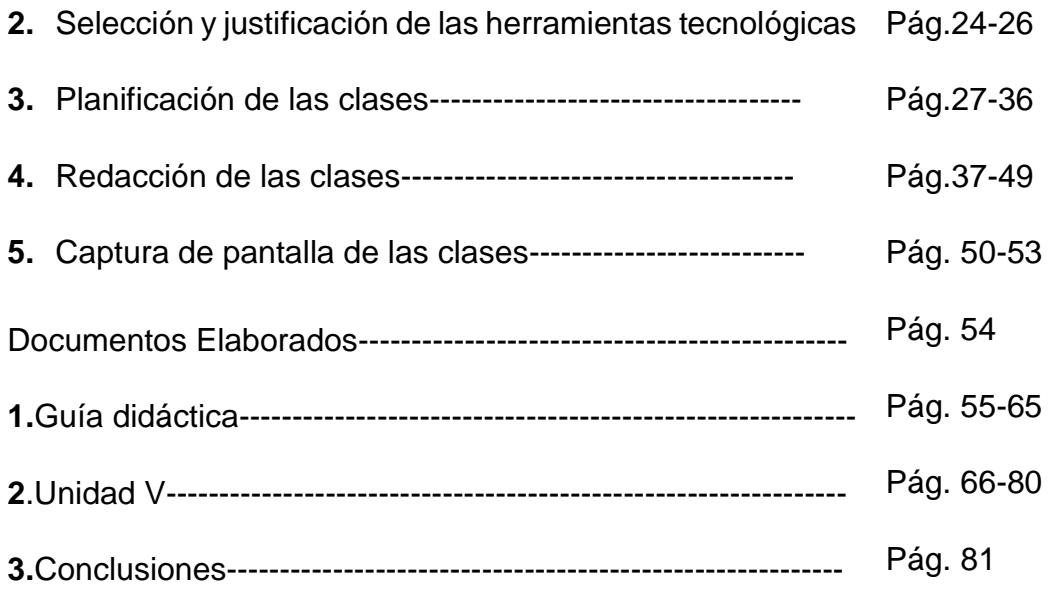

#### **Resumen Técnico**

El proyecto crea un espacio virtual para la clase de Historia Contemporánea, dirigida a los estudiantes del segundo año de bachillerato internacional en humanidades que reprueben el semestre o que por cambio de escuela o país no hayan tomado la clase como parte del pensum académico de su nivel.

En este sentido y de acuerdo al modelo pedagógico de la institución, se crea el espacio académico que facilite el proceso de enseñanza y aprendizaje por medio de la creación de un entorno virtual a través de un sistema B-Learning para ofertar la clase de Historia Contemporánea Mundial, siendo una solución idónea para la población estudiantil antes descrita, especialmente para que estos y la misma institución irrumpan en las nuevas tendencias educativas a través del desarrollo de las Tecnologías de la Información y la Comunicación (TIC) y el uso de las plataformas virtuales.

La clase puede cursarse a partir del segundo Semestre del año escolar y contará con un tutor especialista en la materia y en Entornos Virtuales de Aprendizajes, posiblemente con la asistencia de un programador informático para efectos de creación y seguimiento técnico del espacio virtual.

Los estudiantes inscritos en la clase desarrollarán competencias como la honestidad, responsabilidad, trabajo independiente, trabajo en equipo y equidad al momento de cumplir con sus asignaciones. De igual forma la implementación de las TIC en pro de su formación. Además, una ventaja de esta modalidad de aprendizaje es la oportunidad de acceder en cualquier momento y lugar a los recursos y materiales educativos de la clase, asimismo presentar sus asignaciones de acuerdo a fecha y formato solicitado, permitiendo un seguimiento virtual y también presencial a través de la modalidad B-Learning. (Una clase presencial a la semana y cuatro virtuales). El programa será evaluado durante todo el proceso, haciendo registros de las debilidades y la problemática encontrada durante el desarrollo de la clase a fin de modificar y mejorar el proceso para el siguiente año.

# **PROPUESTA DE PROYECTO**

### **1. El problema.**

### *1.1 El problema*

La implementación de este proyecto obedece a la necesidad de incorporar clases virtuales en modalidad B-Learning, que permita a los estudiantes naciones y extranjeros cumplir con el pensum académico para el año escolar que cursan y además lograr que los jóvenes puedan hacer uso de herramientas tecnológicas en pro del proceso enseñanza y aprendizaje. Actualmente no existen asignaturas impartidas bajo estas características y tenemos un buen número de estudiantes que por razones de intercambio o traslado de una institución a otra que llegan a mitad del año sin haber cursado la misma. Debido a las largas jornadas de clases y las diferentes actividades extracurriculares que hacen, son varias las ocasiones en las que los estudiantes no pueden quedarse a recibir la clase de forma presencial.

### **1.2La justificación del problema.**

A fin de que los alumnos dediquen más tiempo a la compresión de la clase por medio de un aprendizaje B-learning, ya que los contenidos son muy extensos y una hora de tutoría no es suficiente para que ellos logren un aprendizaje completo. El entorno virtual permite que el alumno de manera independiente logre un aprendizaje significativo por medio del descubrimiento y puesta en práctica de herramientas interactivas que la plataforma virtual permite.

Por otro lado, la modalidad permite controlar factores, como el uso del tiempo, administrándolo de acuerdo a otros factores relacionados: lugar, momento y espacio de trabajo. Acompañado de una tutoría semanal de manera presencial para ampliar contenidos, resolver dudas, verificar asignaciones y retroalimentar el proceso de aprendizaje.

Desde el punto de vista pedagógico, permite que los alumnos se involucren y muestren mayor interés por la Historia Contemporánea, por medio del uso de diversas herramientas interactivas como vídeos, líneas de tiempo, infografías, foros de discusión y elaboración de trabajos colaborativos en línea (wiki, presentaciones en línea) entre otros, ya que por su edad manejan de manera bastante bien la tecnología.

Refuerzan diversas formas de aprender y propiciar el desarrollo de inteligencias múltiples, además del autoaprendizaje y el trabajo independiente y colaborativo, poniendo en práctica los recursos digitales disponibles.

Se cuenta con el respaldo de las autoridades educativas para implementar el proyecto, un valor agregado es la existencia de la plataforma virtual a lo que los alumnos ya tienen dominio de usuario, otro valor agregado es la creación del guión instruccional que establezca los parámetros que están alineados al currículo de la clase.

El traslado de capacidades para la conformación de docentes que incursiones en el campo de la educación virtual y que está se pueda extender a otras clases que tienen similar problemática, será una buena práctica que dejará el proyecto.

#### **1.3El contexto del problema.**

Los estudiantes involucrados en el desarrollo del proyecto son estudiantes de II de Bachillerato Internacional en Humanidades, que cursan la clase de Historia Contemporánea. Los jóvenes oscilan entre las edades entre 16 y 17 años, son estudiantes de una escuela privada, mixta, cristiana y bilingüe (español-inglés). El año escolar inicia en Septiembre y termina en Junio con una jornada diaria de casi 8 horas (7:20 a.m – 2:50 p.m) y 8 periodos de clases por día.

Recientemente, la Secretaria de Educación de Honduras, realizó una serie de modificaciones en el Currículo Nacional Básico, en donde se cambia el pensum y el nombre de algunas clases; este el caso de Historia de Contemporánea.

*1.3.1 Contexto Institucional de la Asignatura*: La clase se encuentra en la malla curricular planificada para el primer semestre del segundo año de Bachillerato Internacional en Humanidades.

*1.3.2 Modelo Pedagógico vigente*: Aprendizajes Significativos e inteligencias múltiples.

La institución utiliza la diferenciación (teoría de las inteligencias múltiples de Gardner) como marco para su pedagogía, tareas limitadas<sup>1</sup>, enseñanza y puesta en práctica de habilidades ejecutivas<sup>2</sup>. Entre los métodos cabe destacar el aprendizaje basado en proyectos, aplicación de recursos tecnológicos, uso de evaluaciones formativas y en resumen el aprendizaje colaborativo.

*1.3.3 Tecnología*: Actualmente la Institución cuenta con diferentes herramientas en favor del aprendizaje tecnológico y colaborativo entre los estudiantes. Las aplicaciones usadas son:

- $\checkmark$  ClassDojo (seguimiento de la conducta de los estudiantes de preescolar, primaria e Intermedia, además de avances en su progreso formativo, avisos colectivos tanto para los padres y alumnos)
- $\checkmark$  Moodle (evaluaciones, notificaciones, y recursos digitales para todos los estudiantes de la Institución)
- $\checkmark$  Tumblebooks (Librería virtual)
- $\checkmark$  IXL (Lecciones dinámicas de diferentes asignaturas)
- $\checkmark$  Chromebooks (Educación Web, almacenamiento en la nube)
- $\checkmark$  Pizarras interactivas en todos los grados y secciones.
- $\checkmark$  Laboratorios de computación equipados y con conectividad permanente para cada nivel.

 $\overline{\phantom{a}}$ <sup>1</sup> A través de Sami y Smart Works: delegar tareas escolares en una forma: intencionada, significativa y productiva.

<sup>2</sup> Habilidades Ejecutivas. Formación en valores: Respeto, Integridad, Responsabilidad, Trabajo en equipo, Iniciativa y Comunidad.

 $\checkmark$  Respaldo Institucional para llevar a cabo el proyecto.

### **2. Prospectiva**

### *2.1 Escenario Ideal:*

- La nivelación y recuperación de las clases del área de las Ciencias Sociales (Historia de Honduras, Ciencias Sociales, Cívica, Sociología, Antropología) llevadas a cabo de forma virtual por medio de la modalidad B-Learning.
- $\checkmark$  Contar con personal calificado y asignado de forma exclusiva para el desarrollo del programa.
- $\checkmark$  Contar con equipo de tecnología de punta que permita el buen funcionamiento de las clases virtuales.
- $\checkmark$  Ofertar una clase completa de ciencias sociales de forma virtual en modalidad B-Learning

### *2.2Escenario Posible:*

- $\checkmark$  Contar con el respaldo institucional de IST para el desarrollo del proyecto.
- $\checkmark$  Redactar el guión instruccional de la clase y hacer el proceso de inducción con los futuros alumnos sobre la particularidad de la tutoría, que implica momentos presenciales, pero que tiene una fuerte dosis de uso de plataforma y aprendizajes virtuales.
- $\checkmark$  Establecer las rúbricas con relación a las diferentes formar de evaluación y el compromiso de dedicar tiempo para el desarrollo de la clase en línea.
- $\checkmark$  Diseño de las unidades, diseño de foros, escribir las consignas correspondientes, selección de materiales a montar en la plataforma con la que ya cuenta IST (Moodle), un valor agregado es que los alumnos conocen los entornos virtuales que proporciona la plataforma.
- $\checkmark$  Diseñar el espacio virtual, matrícula de alumnos, inicio de clases virtuales.
- $\checkmark$  Desarrollo del curso, tutorías virtuales, evaluación de los aprendizajes (procurando la retroalimentación y el aprendizaje colaborativo), sesiones de acompañamiento presencial una vez por semana para reforzar los contenidos o para aclarar dudas con respecto a las actividades virtuales.
- $\checkmark$  Evaluación intermedia del curso, verificar validez y avances. Retroalimentación del proceso.
- $\checkmark$  Cierre del curso.

### **3. Propuesta pedagógica.**

l

El Conectivismo<sup>3</sup>, ofrece una forma atrayente y cautivadora de aprender. Es una teoría para la "Era digital" según sus promotores George Siemens y Stephen Downes (2005), para implementarla es de suma importancia la ejecución de nuevas tecnologías.

En tal sentido se propone la utilización de diferentes herramientas tecnológicas (Web 3.0) que reforzarán las conexiones en red y nos ayudarán a cumplir con las exigencias de este siglo.

Los principios de Howard Gardner (inteligencias múltiples)<sup>4</sup> y David Ausubel (Aprendizajes significativos)<sup>5</sup>, son las propuestas pedagógicas en las que se basa el proceso educativo en IST.

<sup>3</sup> Acerca del conectivismo Siemens (2005) afirma que "el conectivismo es la combinación del constructivismo y el cognitivismo para el nuevo aprendizaje digital de esta era digital y globalizante. Llamada la "teoría del aprendizaje para la era digital" Downes complementa diciendo que: "el conectivismo es la tesis de que el conocimiento se distribuye a través de una red de conexiones, por lo que el aprendizaje consiste en la capacidad de construir y atravesar esas redes". Siemens, G (2004). Conectivismo: Una teoría de aprendizaje para la era digital. Traducción de Leal, D., 2007. Recuperado de [http://www.fce.ues.edu.sv/uploads/pdf/siemens-](http://www.fce.ues.edu.sv/uploads/pdf/siemens-2004-conectivismo.pdf)[2004-conectivismo.pdf](http://www.fce.ues.edu.sv/uploads/pdf/siemens-2004-conectivismo.pdf)

<sup>4</sup> La Teoría de las **Inteligencias Múltiples** propone ocho tipos de **inteligencia**. La Teoría de las **Inteligencias Múltiples** fue ideada por el psicólogo estadounidense **Howard Gardner** como contrapeso al paradigma de una **inteligencia** única. - Regader, Bertrand. (s.f) "La Teoría de las Inteligencias Múltiples de Gardner", disponible en[: https://psicologiaymente.net/inteligencia/teoria-inteligencias](https://psicologiaymente.net/inteligencia/teoria-inteligencias-multiples-gardner)[multiples-gardner.](https://psicologiaymente.net/inteligencia/teoria-inteligencias-multiples-gardner) Recuperado 9 de Febrero de 2017.

<sup>5</sup> El **aprendizaje significativo** es, según el teórico norteamericano David **Ausubel**, un tipo de **aprendizaje** en que un estudiante relaciona la información nueva con la que ya posee; reajustando y reconstruyendo ambas informaciones en este proceso.-

Hacer uso de la diferenciación nos permite como docentes valorar y hacer uso positivo de las inteligencias múltiples, a la vez nos habré paso a la creación y readecuación de diferentes actividades encaminadas a construir y propiciar aprendizajes y experiencias de valor relevante para los estudiantes.

Para facilitar la modalidad B-Learning también es oportuno hacer uso del enfoque pedagógico Flipped Classroom o Aula Invertida, Walvoord y Anderson (1998). En resumen este enfoque plantea que los estudiantes trabajen en sus lecciones fuera de clase, e interactúen en el aula para debatir las ideas, apoyándose en las nuevas tecnologías. De esta manera, aprovechar el tiempo en el aula (tutoría, presencial por semanal) trabajando en los procesos cognitivos y retroalimentando los contenidos no asimilados en la virtualidad.

La conjunción de estas teorías y enfoques, permite al estudiante hacer uso de su pensamiento crítico, implementar la resolución de problemas en conjunto (como equipo de trabajo), la alfabetización digital, aprendizaje producto del contexto y la cultura y un buen número de estrategias para lograr aprendizajes significativos en lugar de almacenamiento memorístico.

En este sentido y para favorecer a los estudiantes, IST<sup>6</sup> podría invertir para el uso de herramientas virtuales web 3.0.0 completas que requieren pago a fin de que sean implementadas en el curso de Historia Contemporánea del Mundo en entornos virtuales de aprendizaje.

l

<sup>&</sup>quot;Aprendizaje significativo". (s.f) En Wikipedia, disponible en[: https://es.wikipedia.org/wiki/Aprendizaje\\_significativo](https://es.wikipedia.org/wiki/Aprendizaje_significativo) recuperado 9 de Febrero de 2017

<sup>&</sup>lt;sup>6</sup> Siglas utilizadas para referirse a International School Tegucigalpa.

### **4. Objetivos: general y específicos.**

### Objetivo general

 Implementar de manera virtual la clase de Historia Contemporánea, mediante la modalidad B-Learning en IST durante el 2do semestre del próximo periodo escolar.

### Objetivos específicos

- Diseñar de manera pedagógica la clase de Historia Contemporánea a fin de vincular la parte virtual y la tutoría de seguimiento presencial.
- Crear y habilitar el espacio virtual de la clase de Historia Contemporánea (EVA)<sup>7</sup>, en la plataforma Moodle<sup>8</sup> de IST.
- Administrar y dar seguimiento durante todas las etapas al espacio virtual asignado para la clase de Historia Contemporánea.
- Elaborar, redactar y seleccionar material didáctico que propicie el desarrollo de habilidades cognitivas, comunicacionales y de interacción social en función de las características y particularidades del grupo de estudiantes.

### **5. Resultados esperados.**

Entorno virtual en ejecución, luego de ser aprobado por las autoridades educativas de IST, alojado el espacio pedagógico de Historia Contemporánea en la plataforma virtual de Moodle. Material didáctico elaborado y validado en relación al grupo de estudiantes a quien va dirigido.

 $\overline{\phantom{a}}$ 

<sup>7</sup> Entorno Virtual de Aprendizaje.

<sup>&</sup>lt;sup>8</sup> Software diseñado para ayudar a los educadores a crear cursos en línea de alta calidad y entornos de aprendizaje virtuales. Entornos Educativos. (s.f) "¿Qué es Moodle?", disponible en[: http://www.entornos.com.ar/moodle.](http://www.entornos.com.ar/moodle) Recuperado: 10 de Febrero de 2017.

Moodle es la plataforma en la que se diseñó el espacio virtual para la clase de Historia Contemporánea.

Quince alumnos cursan la clase de manera virtual, sus edades oscilan entre los 16 y 17 años, la clase correspondiente a segundo año de Bachillerato Internacional en Humanidades.

Las tutorías son proporcionadas por un especialista en Entornos Virtuales de Aprendizaje y egresado de una carrera a fin a las ciencias sociales.

Elaborado y en algunos casos seleccionados el material didáctico por el tutor, los programadores prestan asistencia al tutor en la utilización de metodologías digitales. Dichos materiales reúnen sencillez y facilidad en la lectura, pertinencia y un diseño atractivo para las edades en las que están nuestros jóvenes.

El uso de plataformas virtuales, y los espacios tecnológicos con los que cuenta la institución facilitan cursar la clase mediante esta modalidad. Contamos con red de internet en todas las localidades de IST de manera permanente y tres salas de computación totalmente equipadas además del grupo de especialistas en tecnología y tutor a tiempo completo en las instalaciones de la escuela.

### **6. Aspectos operativos.**

#### **6.1 Administración**

La administración del curso será por medio de la coordinación del área de ciencias sociales, departamento de currículo, la administración contable de IST, la Superintendencia (director académico de toda la escuela).

La inscripción será promocionada a través de la página oficial de la escuela, Facebook, correos electrónicos y el periódico escolar Interpress<sup>9</sup>.

Se procederá a crear una hoja de inscripción que deberá ser llenada directamente desde la plataforma Moodle.

El grupo de IST Technical Support como programadores serán los encargados de crear los espacios en el entorno virtual en donde el tutor principal podrá alojar materiales didácticos y dar seguimiento – retroalimentación y evaluación en línea y por medio de tutorías presenciales a los estudiantes matriculados.

### **6.2 Aprendizaje y tecnología**

 $\overline{\phantom{a}}$ 

IST cuenta con la plataforma Moodle, ésta es lo suficientemente flexible para permitir una amplia gama de modos de enseñanza. Se pretende generar contenidos que permitan a los estudiantes interactuar e ir descubriendo por si mismos el conocimiento. Además de favorecer aprendizajes individuales, colaborativos y significativos.

En la educación actual, es inherente el uso de recursos tecnológicos para cumplir con las expectativas de un mundo moderno y digitalizado. A raíz del aumento de la tecnología y la conectividad que ofrece la misma, es necesario afrontar el aprendizaje de una manera eficaz; propiciando en el estudiante el desarrollo de habilidades y destrezas que le permitan comunicarse, interactuar, reflexionar y trabajar de forma objetiva en sus puntos de vista.

Los recursos y actividades que facilitarán el proceso de esta clase en modalidad B-Learning son:

<sup>9</sup> Periódico escolar que se difunde a través de la página web (http://internationalschool.hn/) de la escuela. Su contenido es de interés educacional.

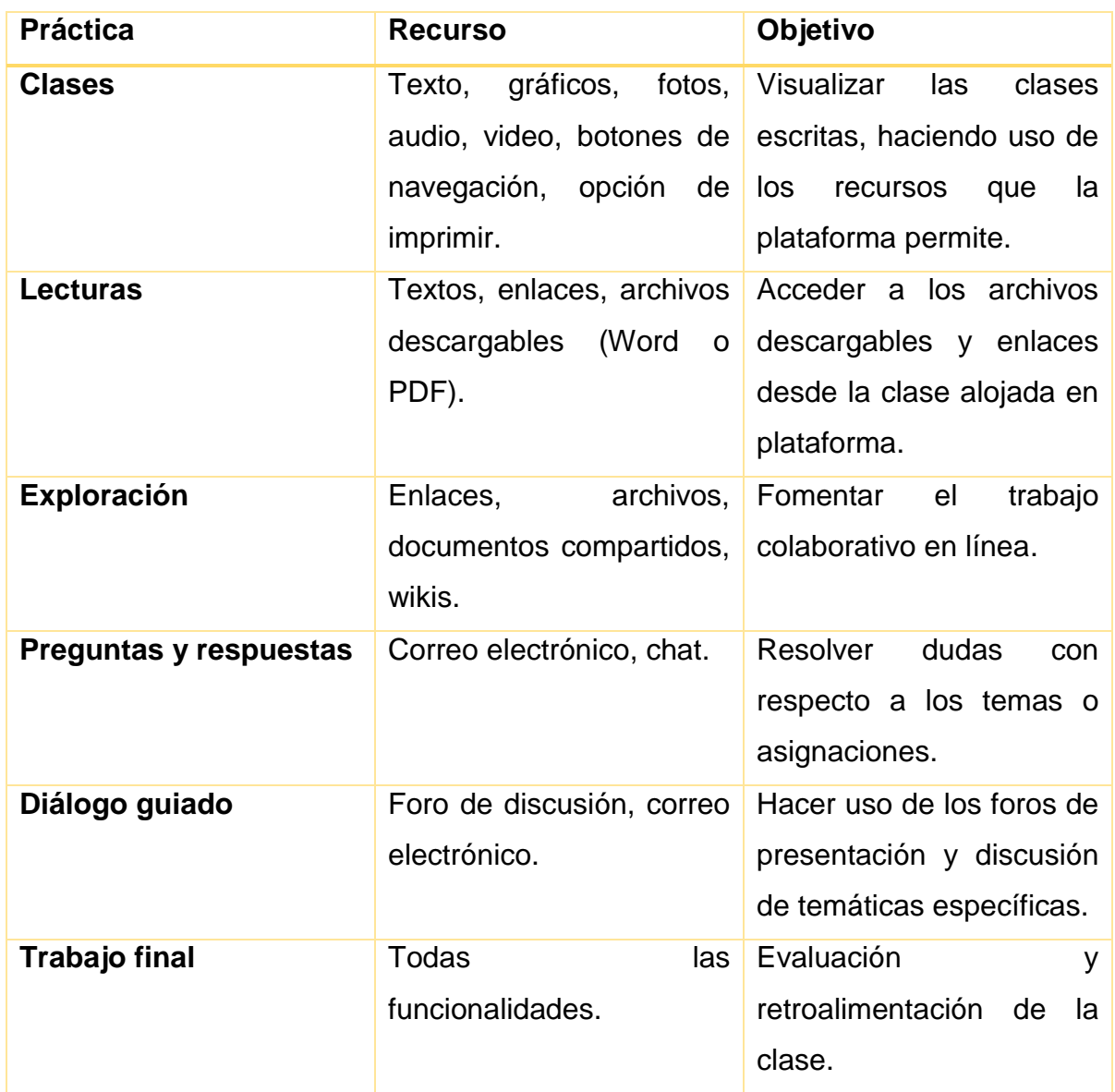

*Tabla tomando en cuenta Prácticas y recursos:* Tipología de las prácticas de e-Learning de Peter Van de Pol.

### **6.3 Tutoría**

La tutoría operará una modalidad b-learning, con unidades de aprendizaje establecidas siguiendo una lógica secuencial que facilite el proceso de enseñanza y aprendizaje.

Los tutores, siendo estos una forma de traslado de competencias y acompañamiento en la fase de ejecución, reciben capacitaciones de egresados de la especialización de la Entornos virtuales de aprendizaje en la parte pedagógica y metodológica y por el equipo de IST Technical Support<sup>10</sup> para el uso y manejo de la plataforma.

El tutor principal es el encargado de diseñar junto al resto del equipo, (tutores de acompañamiento, equipo tecnológico), la estructura pedagógica incluyendo la redacción de las clases virtuales, guías didácticas, unidades, guías de lectura, actividades o prácticas de aprendizaje, vídeos, tutoriales, Powerpoint. También estará a cargo de darle seguimiento, retroalimentación y la evaluación correspondiente a los estudiantes matriculados en la materia.

### **6.4 Material didáctico**

El material didáctico previamente organizado en unidades facilitará el proceso de enseñanza aprendizaje. Dicho material didáctico ha sido elaborado en algunos casos seleccionados por el docente que estén a cargo de la clase, con dos cualidades, conocedor y especialista temático, así como especialista en entornos virtuales.

La escritura de las clases virtuales, guías didácticas, unidades, guías de lectura, actividades o prácticas de aprendizaje, vídeos, tutoriales, Powerpoint, se elaborarán en conjunto con los especialistas en tecnología y se hará consenso acerca del uso de aquellos recursos que puedan ser utilizados directamente de la web, atendiendo a las normas y permisos de uso correspondiente.

Todo el material y el diseño de las clases está elaborado de manera que el contenido sea el adecuado y pertinente para el grupo de jóvenes para el cual fue planificado y diseñado. Además se adjuntará una sección de glosario para que el alumno en caso de no comprender un término, puede tener la oportunidad de consultar en esa misma sección y por ende ampliar su vocabulario.

l <sup>10</sup> Departamento tecnológico institucional.

### **7. Evaluación y seguimiento.**

### **7.1 Momentos de la evaluación del proyecto:**

### **Inicio:**

Un espacio virtual para la clase **(**Plataforma e interfaz funcionando) interfaz elaborado, programa, planificación de las tutorías y material didáctico revisados y aprobados, un tutor especializado en la temática. Una matrícula consolidada.

### **Desarrollo :**

Interactividad entre los involucrados, eficacia del material didáctico y validez de la programación propuesta. Seguimiento y acompañamiento de las partes y participación activa.

### **Final.**

Efectividad, interactividad, dinamismo, compromiso, resultados esperados a partir de los objetivos planteados.

Se evaluará a través encuestas, entrevistas, registro de seguimiento, informes de tutor y de la plataforma, revisión de material.

### **Seguimiento**

- **Taller de reflexión pedagógica:** Consiste en un encuentro planificado para escuchar las voces de todos los participantes en el proyecto o bien las de una determinada área, por ejemplo la tutoría. Esas voces llegan al encuentro con una sistematización de lo que buscan exponer.
- **Seminario permanente**: La totalidad de los integrantes se reúnen periódicamente para intercambiar experiencias en el desarrollo del proyecto y

a la vez para recibir aportes sobre determinados temas, ya sea a cargo de algunos de ellos o bien con la presencia de personas invitadas.

 **Entrevistas:** Reuniones personalizadas, dirigidas a todas las personas relacionadas con el proyecto. Las entrevistas pretenden buscar dificultades, problemas, estrategias de mejora en relación al proyecto así como analizar los avances de los participantes involucrados en el proyecto.

### **7.2 Indicadores a evaluar**

- *a) Modelo pedagógico general.*
	- 1. Aplicación de una metodología basada en aprendizajes colaborativos y significativos, haciendo adecuaciones en función de cubrir las necesidades y estilos de aprendizaje de los estudiantes *(Inicio, durante y final).*
	- 2. Concreción del modelo educativo de IST en el cumplimiento de indicadores de logro desde lo conceptual, procedimental y actitudinal. *(Inicio, durante y final).*
	- 3. Concreción del cumplimiento de la metodología de enseñanza y aprendizaje propuesta. *(Inicio, durante y final).*
	- 4. Efectividad y cumplimiento de los objetivos pedagógicos propuestos. (Durante, final)
- *b) Aprendizaje y tecnología*
	- 1. Aplicación de procedimientos y metodología acorde al modelo pedagógico. (Inicio, durante)
	- 2. Disponibilidad de los recursos tecnológicos necesarios para la implementación de la metodología propuesta. (Inicio, durante y final)
- 3. Promover actividades dinámicas que permitan al estudiante el uso de Tecnologías de la Información y la comunicación (TIC). (Inicio, durante)
- 4. Funcionabilidad de los recursos tecnológicos. (Inicio, durante y final)

### *c) Material didáctico*

- 1. Calidad y pertinencia de los materiales didácticos propuestos en función de la modalidad, edad y características particulares de los estudiantes. (Inicio)
- 2. Accesibilidad y obtención de los materiales propuestos para los estudiantes. (Inicio y durante)
- 3. Diseño y selección de material didáctico que permita al estudiante desarrollar habilidades cognitivas, comunicacionales y de interacción social. (Inicio y Durante)
- 4. Utilidad y claridad del material didáctico utilizado. (Durante y Final)

## *d) Tutoría*

- 1. Compromiso y cumplimiento del acompañamiento docente a los estudiantes. (Durante y final)
- 2. Interactividad por parte de los involucrados. (Inicio, durante y final)
- 3. Participación activa en la comunicación con los demás, en función de los objetivos a conseguir. (Inicio, durante y final)
- 4. Efectividad de las tutorías en el logro de los objetivos de aprendizaje. (Inicio, durante y final)

### *e) Administración*

- 1. Suministro de los recursos de programación para llevar a cabo la admisión, proceso y resultados de los participantes. (Inicio, durante y final)
- 2. Compromiso de soporte técnico para los involucrados; tutores y alumnos. (Inicio, durante y final)
- 3. Seguimiento y acompañamiento a tutores y alumnos. (Inicio, durante y final)
- 4. Efectividad en reporte de resultados. (Durante y Final)

## **8. Cronograma:**

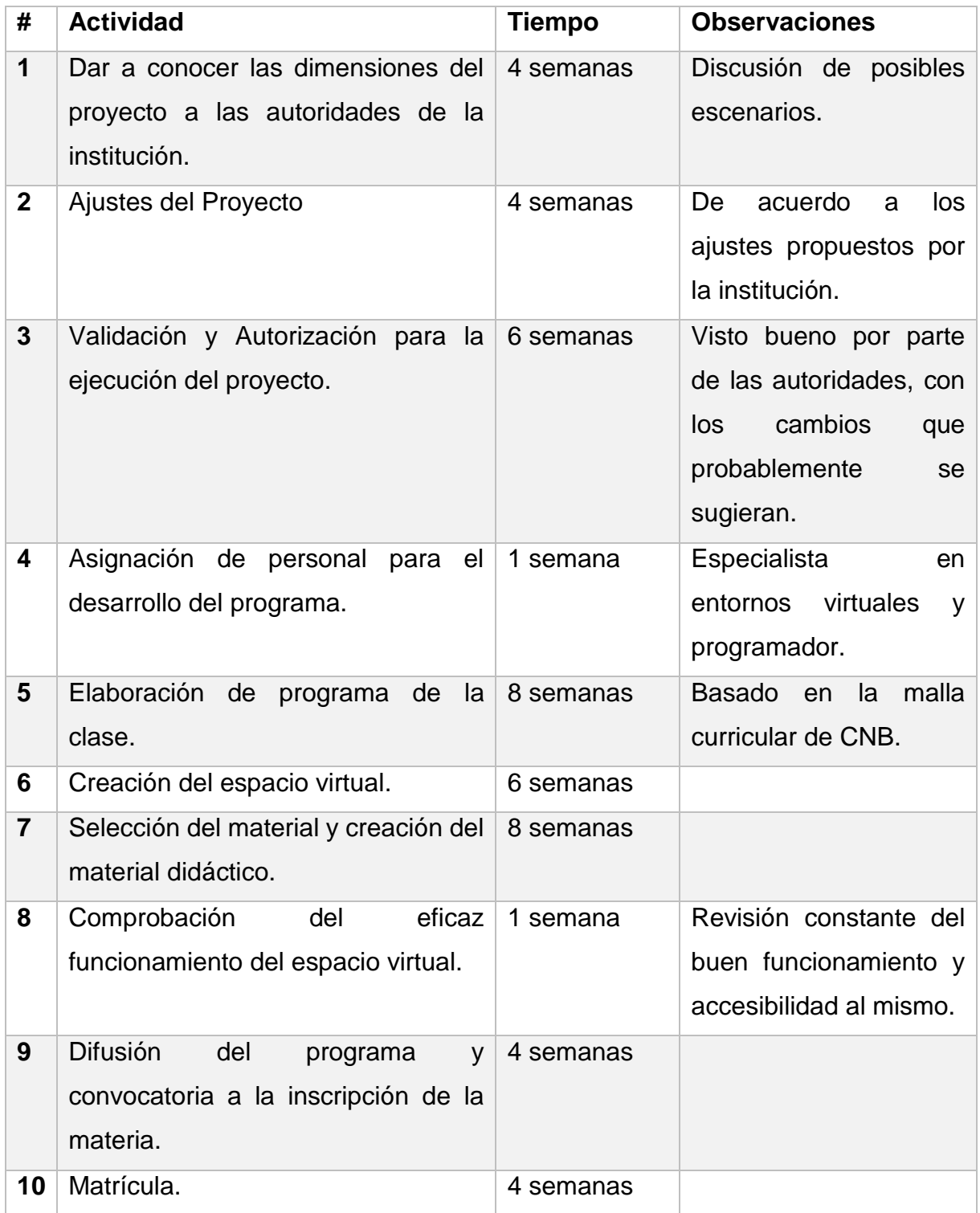

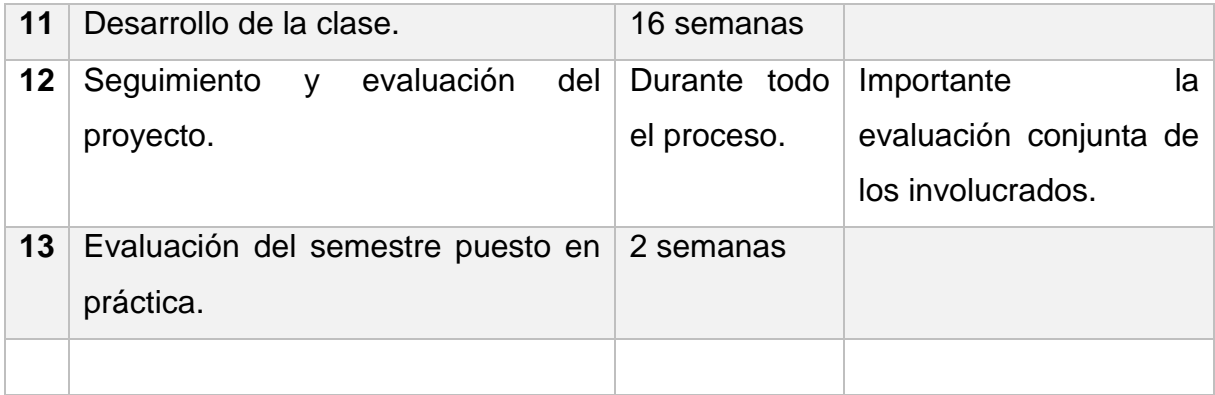

### Fuente: Elaboración propia

### 9. **Presupuesto**

Al implementar dicho proyecto no se pretende dirigir grandes cantidades de dinero hacia el mismo, más bien sería la reubicación de recursos con los que ya cuenta la institución y personal ya contratado. En este sentido tendría que asignarse para la ejecución del mismo, recursos materiales como: computadoras, impresora, un salón equipado para las tutorías presenciales. Y la reasignación para el programa de un especialista en la materia para ejercer como tutor y un programador para llevar a cabo la creación y seguimiento del espacio virtual.

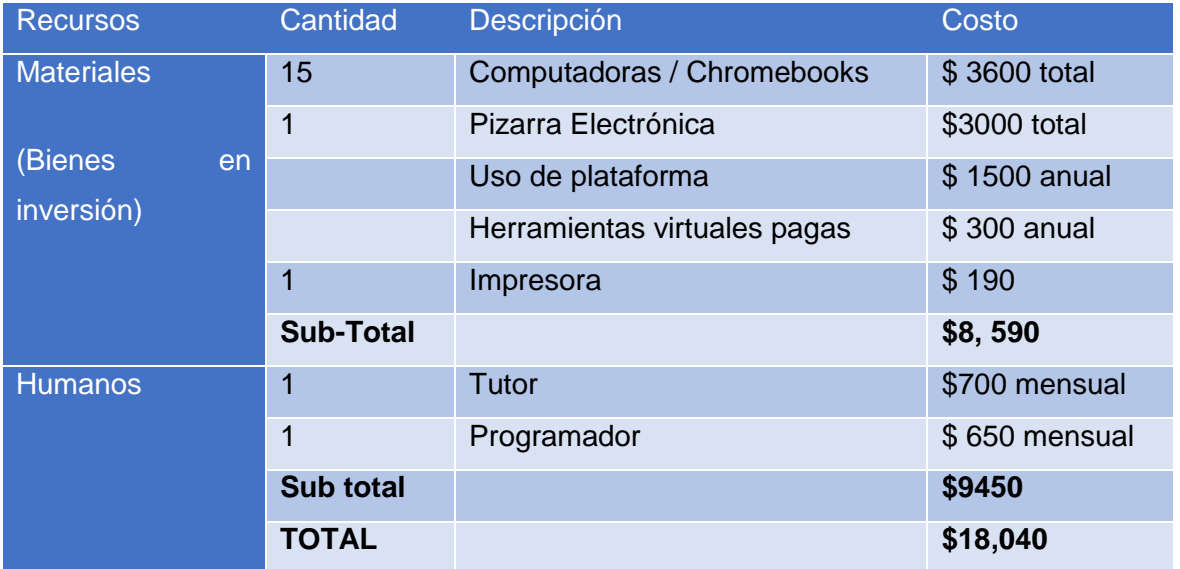

### **Proyección de gastos**

### **10. Biblio y Webgrafía.**

- $\ddot{+}$  Berenguer-Albaladejo, C. (2016). Acerca de la utilidad del aula invertida o flipped classroom., disponible en: [http://rua.ua.es/dspace/handle/10045/59358.](http://rua.ua.es/dspace/handle/10045/59358) Recuperado 9 de Agosto 2018.
- Entornos Educativos.(s.f) "¿Qué es Moodle?", disponible en: [http://www.entornos.com.ar/moodle.](http://www.entornos.com.ar/moodle) Recuperado: 10 de Febrero de 2017.
- + Frida Díaz Barriga Arceo, Gerardo Hernández Rojas. (2010 2da Edición). "Estrategias docentes para un Aprendizaje Significativo una interpretación constructivista". México: MC Graw Hill Editores.
- Guarrera Adriana, (2008) "LA ESCUELA INTELIGENTE por David Perkins", disponible en: [http://paradigma-en-la-educacion.blogspot.com/2008/11/la](http://paradigma-en-la-educacion.blogspot.com/2008/11/la-escuela-inteligente-por-daivid.html)[escuela-inteligente-por-daivid.html.](http://paradigma-en-la-educacion.blogspot.com/2008/11/la-escuela-inteligente-por-daivid.html) Recuperado: 11 de Febrero de 2017
- $\downarrow$  "International School of Tegucigalpa". (2016) En Wikipedia, disponible en: [https://en.wikipedia.org/wiki/International\\_School\\_of\\_Tegucigalpa.](https://en.wikipedia.org/wiki/International_School_of_Tegucigalpa) Recuperado: 12 de febrero de 2017.
- ↓ Regader, Bertrand. (s.f) "La Teoría de las Inteligencias Múltiples de Gardner", disponible en: [https://psicologiaymente.net/inteligencia/teoria-inteligencias](https://psicologiaymente.net/inteligencia/teoria-inteligencias-multiples-gardner)[multiples-gardner.](https://psicologiaymente.net/inteligencia/teoria-inteligencias-multiples-gardner) Recuperado: 9 de Febrero de 2017.
- Siemens, G (2004). Conectivismo: Una teoría de aprendizaje para la era digital. Traducción de Leal, D., 2007. Disponible en:
- [http://www.fce.ues.edu.sv/uploads/pdf/siemens-2004-conectivismo.pdf.](http://www.fce.ues.edu.sv/uploads/pdf/siemens-2004-conectivismo.pdf.%20Recuperadoen%20Agosto%20de%202018)  Recuperado [en Agosto de 2018.](http://www.fce.ues.edu.sv/uploads/pdf/siemens-2004-conectivismo.pdf.%20Recuperadoen%20Agosto%20de%202018)

# **DESARROLLO DEL PROYECTO**

### 1. **Nombre del curso virtual:** Historia Contemporánea

### 2. **Selección y justificación de las herramientas tecnológicas**

Para la implementación de este curso se utilizará el portal de Mil Aulas.

Dicho portal nos proporciona el uso de la plataforma Moodle de forma gratuita (el servidos de la plataforma está alojado en el sitio), en caso de querer hacer uso de otros recursos, se hace una aportación monetaria accesible.

"Mil Aulas", es un servicio orientado a la comunidad educativa latinoamericana. Las aulas habilitadas a través de este servidor dispondrán de privilegios completos de administración, sin ningún límite de cursos, usuarios y espacio. Así mismo reúne una serie de condiciones de uso que garantizan la privacidad de los datos de sus usuarios y establece normas que deben ser respetadas para continuar utilizando sus servicios.

La plataforma Moodle es la herramienta propicia para facilitar e impartir la clase en modalidad B-Learning propuesta en mi proyecto. Tiene un interfaz bastante amigable y además bastante ordenado, un valor agregado es que los estudiantes conocen los entornos virtuales que proporciona la plataforma.

Moodle posee un conjunto de herramientas que facilitan el diseño de contenidos y actividades necesarias para el desarrollo eficaz del proceso de enseñanza y aprendizaje.

Dicha plataforma brinda ciertas posibilidades de personalizar el entorno virtual, proporcionando elementos necesarios para administrar, gestionar, cursar y evaluar actividades educativas. El almacenamiento de material en soporte multimedia es un mecanismo que permite diferentes posibilidades creativas de aprendizaje y afortunadamente Moodle las soporta. La interactividad y flexibilidad de Moodle permite acceder a estudiantes, padres y maestros a los datos, documentos, información y comunicación, en el mismo sitio, desde cualquier lugar en cualquier momento. Con la ayuda de sus herramientas se fomenta el trabajo colaborativo e interactivo. Las actividades y recursos son variados y muy intuitivos tanto al momento de crearlos como al darles uso.

Los usuarios tienen acceso a la plataforma mediante un sistema de usuarios y contraseñas, facilitando el acceso y la identificación. Además cuenta con aplicación móvil en la versión paga.

### **Estructura**

Elementos: Área o vista de usuarios, Vista de administración, Vista de base de datos y software.

Usuarios: Docentes, estudiantes, padres, webmaster.

### **Las herramientas que se habilitarán en esta plataforma son:**

Barra de menú:

- Página Principal: visualización de carpeta general, ruta para menú del sitio.
- Área Personal: Vista general del curso gestionando o matriculado.
- Páginas del sitio: páginas y recursos disponibles.
- Mis Cursos: Cursos en los que se haya matriculado
- Participantes: Lista de usuarios matriculados y sus roles.
- Insignias: Notificación de finalización de curso o al completar una actividad.
- Competencias: Notificación al obtener calificación aprobatoria, logro de competencias para el curso en general.

- Calificaciones: Observar de manera individual las calificaciones y comentarios del docente.

- Inicio: página de inicio.
- Avisos: avisos y novedades generales.
- Clases: texto, recursos multimedia e indicaciones de un tema en particular.

- Actividades: algo que el estudiante hará.

- Foros: Debate, presentación etc. Le permite al estudiante tener discusiones o aportes de forma asincrónica.

- Wikis: herramienta para trabajo colaborativo / Individual, dentro de la plataforma en la que pueden editar de forma directa.

- Archivo: repositorio documentos y enlaces relevantes.

#### **Recursos**

- Base de datos: Repositorio de documentos referentes a la asignatura/Texto: Material adicional en formato Word o PDF, enlaces que permita acceder a recursos en otras direcciones web.

- Big blue Button BN: Enlaces hacia aulas en línea, complementar información.

- Sala de Chat: Para lograr comunicación en tiempo real. Pueden hacerse reuniones programadas y hacer públicas las conversaciones a manera de resumen de la reunión.

- Consulta: Para facilitar la toma de decisiones a través de consultas cortas y rápidas.

- Cuestionario: Para reforzar ciertos temas a través del planteamiento de interrogantes de tipo elección múltiple, respuestas cortas, números y tipo V o F.

- Encuestas: a fin de obtener apreciación, evaluación y participación de los estudiantes en temas de interés para el grupo. (Predefinidas).

- Foros: Presentación: Un espacio social que permita a los estudiantes conocerse e interactuar. Consultas: Ver y hacer comentarios que sirvan como respuesta ante ciertas dudas de asignaciones, proyectos etc. Debates: Permite el intercambio de opiniones para llegar a un consenso sobre un tema determinado.

-Glosario: definir vocabulario usado en el desarrollo de la clase.

-Secciones: se presenta de forma ordenada el contenido (Temas, Unidades y actividades, enlaces, fotografías, vídeos) en un conjunto de páginas.

-Taller: Recopilación de actividades para una retroalimentación y evaluación de pares.

-Calificaciones: Observar de manera individual las calificaciones y comentarios del docente.

### **3. PLANIFICACIÓN DE LAS CLASES**

### **1. Núcleos o conceptos principales del módulo.**

Primera Guerra Mundial

Segunda Guerra Mundial

Descolonización

### **2. Clase 1:**

*El comienzo de la "Gran Guerra".*

### **Objetivo de la clase:**

- *Explicar la naturaleza, causas y consecuencias de la Primera Guerra Mundial a través de la lectura guiada.*
- *Elaborar un mapa mental de forma colaborativa, después de observar el video referente a las causas de la Primera Guerra Mundial y los bloques de alianza conformados durante este tiempo.*
- *Participar en un foro de análisis de imágenes concernientes al imperialismo, fomentando una reflexión crítica hacia las verdaderas causas del conflicto.*

### **Contenidos de la clase**

- *Política Imperialista*
- *Ideología Nacionalista*
- *Guerra en los Balcanes*
- *Revanchismo francés*
- *Estallido de la Primera Guerra Mundial*
- *Etapas de la Primera Guerra Mundial*
- *Consecuencias de la Primera Guerra Mundial*

### **Bibliografía para esta clase.**

### **Obligatoria**

Duarte Bivian (2018) Módulo V "Guerras Mundiales" en PDF (para las 3 clases)

### Para ampliar conocimiento

Primera Guerra Mundial Tema desarrollado por los profesores del instituto Bachiller **Sabuco Calculate Sabuco Calculate Calculate Calculate According to the Calculate Calculate Calculate According to the Calculate Calculate Calculate According to the Calculate Calculate Calculate Calculate Ca** Albacete[:http://bachiller.sabuco.com/historia/La%20primera%20guerra%20](http://bachiller.sabuco.com/historia/La%20primera%20guerra%20mundial.pdf) [mundial.pdf](http://bachiller.sabuco.com/historia/La%20primera%20guerra%20mundial.pdf)

Competencias digitales docentes. (2018). Mapas mentales con Mindmeister [vídeo]. Recuperado de: [https://www.youtube.com/watch?v=\\_vYPHMTqKzw](https://www.youtube.com/watch?v=_vYPHMTqKzw)

### 3. **Recursos multimedia que utilizará**.

### **Imágenes**

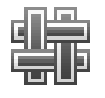

Icono Wiki

Icono de foro (En todas las clases)

Icono tarea (En todas las clases)

Firma (En todas las clases)

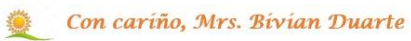

Trincheras Primera Guerra Mundial / soldados de la primera guerra mundial atrincherados.

[https://lh3.googleusercontent.com/3r-](https://lh3.googleusercontent.com/3r-JVbXF6U7TuEPaeRdFIuBWc1ncN1SmuGbu1CUtI_9cXBd0T22n4trJRLenx95qdtVZoQ=s138)

[JVbXF6U7TuEPaeRdFIuBWc1ncN1SmuGbu1CUtI\\_9cXBd0T22n4trJRLenx95q](https://lh3.googleusercontent.com/3r-JVbXF6U7TuEPaeRdFIuBWc1ncN1SmuGbu1CUtI_9cXBd0T22n4trJRLenx95qdtVZoQ=s138) [dtVZoQ=s138](https://lh3.googleusercontent.com/3r-JVbXF6U7TuEPaeRdFIuBWc1ncN1SmuGbu1CUtI_9cXBd0T22n4trJRLenx95qdtVZoQ=s138)

Imperialismo europeo / referente a la repartición de las colonias

<https://losojosdehipatia.com.es/wp-content/uploads/potencias.jpg>

### Vídeos

Cómo entender la Primera Guerra Mundial, en YouTube / *Explica de forma muy clara las causas y bloques enfrentados durante la I Guerra Mundial*

[https://www.youtube.com/watch?v=\\_28H2LqFXE0](https://www.youtube.com/watch?v=_28H2LqFXE0)

### Enlaces

Mindmeister:<https://www.mindmeister.com/es>

### **Actividades**

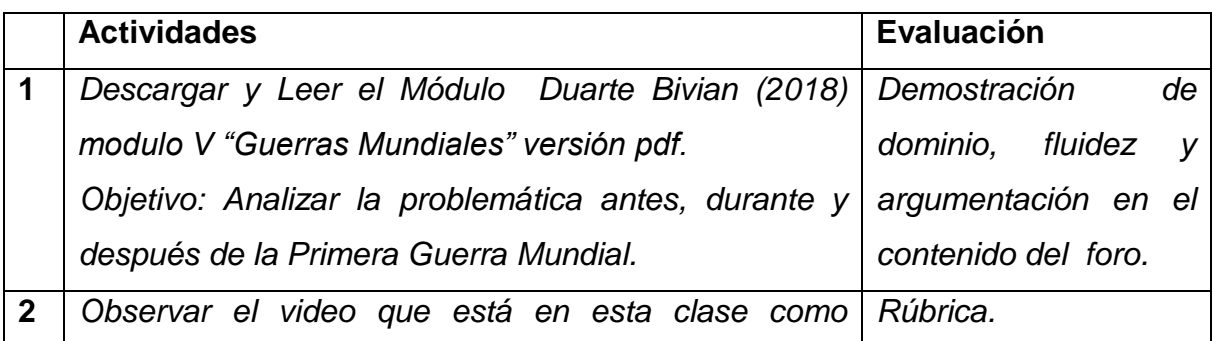

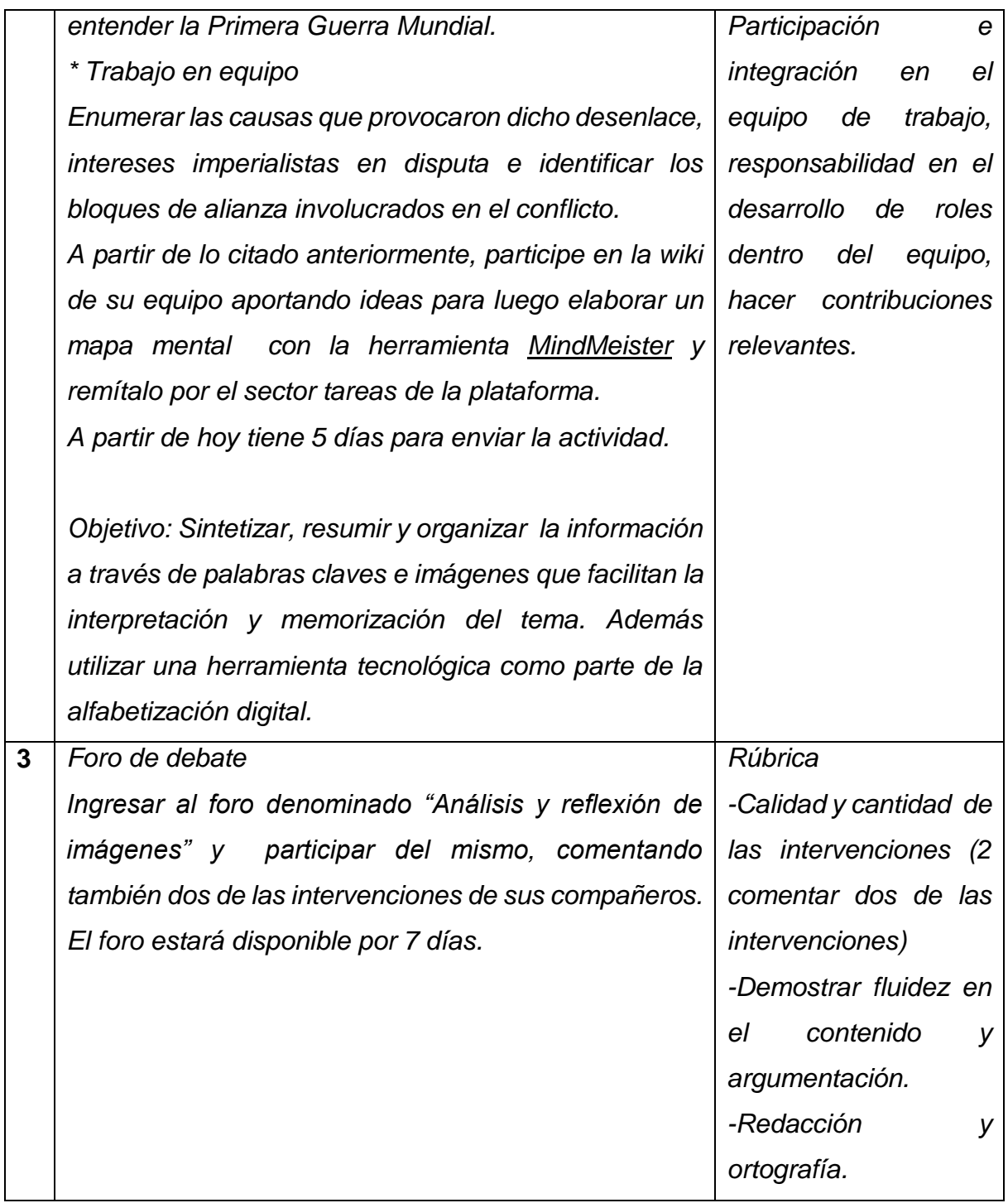

Foro.

Desarrolle la consigna del foro.

*¿Puede esta imagen transformarse en fuente viable de información histórica? ¿Por qué? ¿Qué nos sugiere la imagen anterior? De acuerdo a su opinión, ¿pudo haberse evitado el conflicto? Argumente su posición. (La imagen es imperialismo europeo)*

Objetivo del foro: Participar de manera conjunta, en el análisis crítico de los acontecimientos anteriores a la Primera Guerra Mundial, tomando como referencia una imagen correspondiente al hecho histórico en estudio.

Plazo de participación en el foro, 7 días.

### **Clase 2:**

*El conflicto bélico más grande de la historia…*

### **Objetivo de la clase:**

*Enumerar y citar los antecedentes y causas de la Segunda Guerra Mundial* 

- *Reconocer y explicar la utilidad de algunos avances científicos de la Segunda Guerra Mundial para la humanidad.*
- *Comprender las consecuencias de la campaña antisemítica durante la Segunda Guerra Mundial través del análisis de la vida de Ana Frank.*

### **Contenidos de la clase**

*Antecedentes de la Segunda Guerra Mundial. Causas del conflicto. Etapas de la Segunda Guerra Mundial. Consecuencias de la Segunda Guerra Mundial. Holocausto.*

### **Bibliografía para esta clase.**

### **Obligatoria**

Podcast Descripción de Ana Frank, autora de su Diario, y víctima del nazismo, por Rosa de los vientos:<https://www.ivoox.com/23329099>

Visita virtual a la casa de Ana Frank [https://web.annefrank.org/en/Subsites/Home/Enter-the-3D](https://web.annefrank.org/en/Subsites/Home/Enter-the-3D-)[house/#/house/20/hotspot/4102/audio/](https://web.annefrank.org/en/Subsites/Home/Enter-the-3D-)

Presentación Segunda Guerra Mundial (flash player) <http://www.claseshistoria.com/2guerramundial/2gm/player.html>

Presentación **armas** (flash player) [http://www.claseshistoria.com/2guerramundial/2gm-unidades/2gm-armas](http://www.claseshistoria.com/2guerramundial/2gm-unidades/2gm-armas-b/player.html)[b/player.html](http://www.claseshistoria.com/2guerramundial/2gm-unidades/2gm-armas-b/player.html)

### Para ampliar conocimiento

Causas de la Segunda Guerra mundial por los profesores del Instituto Bachiller Sabuco de Albacete\_<http://www.sabuco.com/historia/Causas%20II%20GM.pdf>

### **Recursos multimedia que utilizará**.

#### Imágenes

USS Franklin dañado después de haber recibido un bombardeó japonés, Marzo 1945. [https://k60.kn3.net/taringa/9/A/8/4/C/9/Funky\\_Dung/81D.jpg](https://k60.kn3.net/taringa/9/A/8/4/C/9/Funky_Dung/81D.jpg)

### **Actividades**

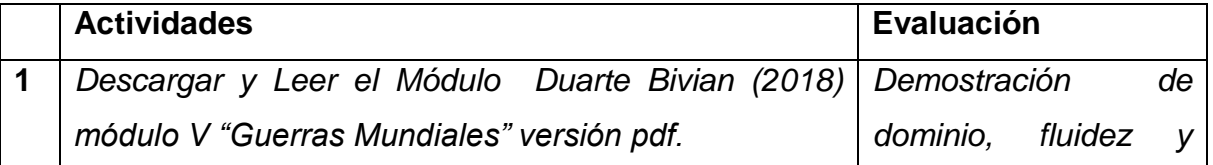

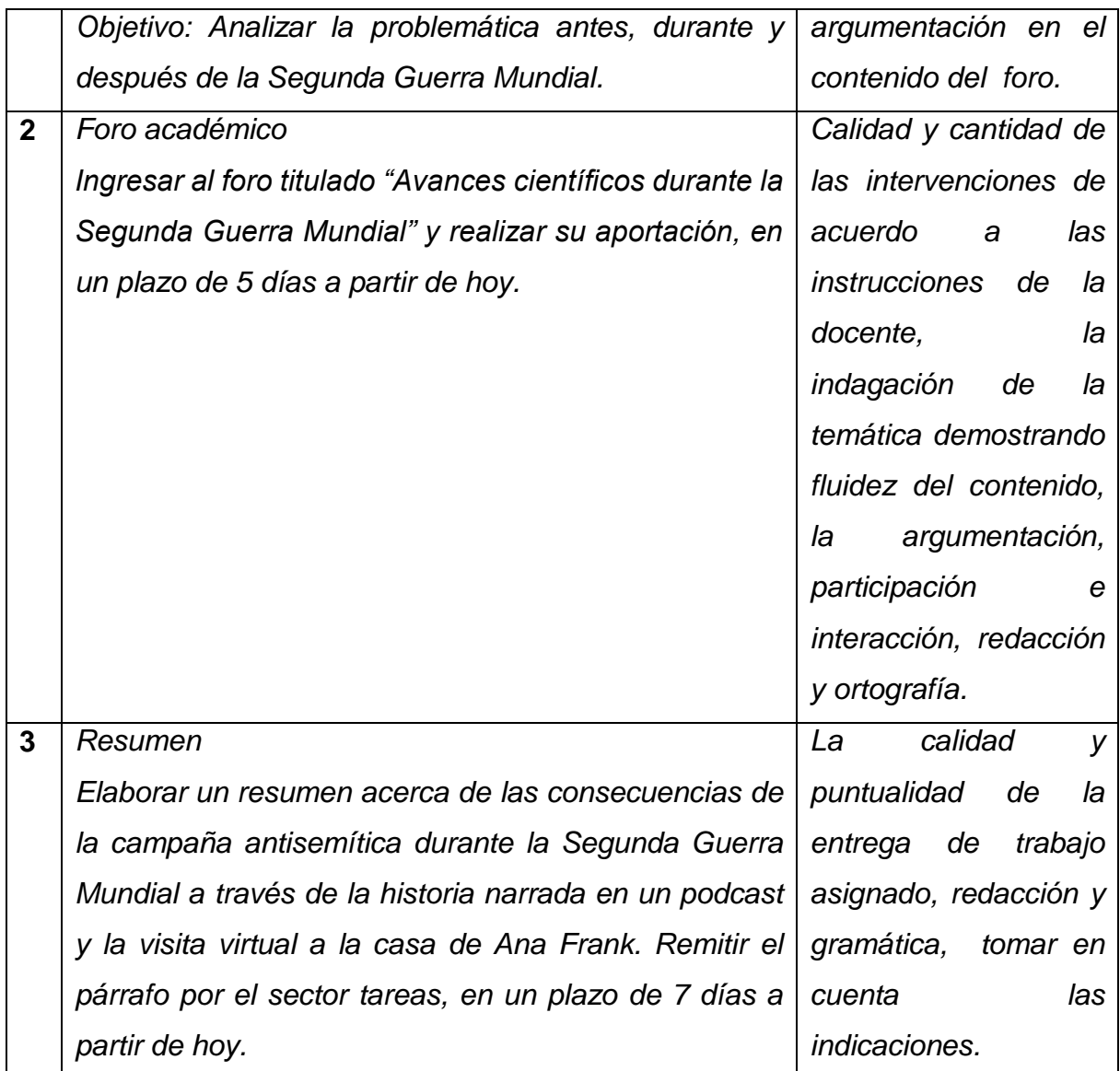

### **Foro.**

Desarrolle la consigna del foro.

*Para esta actividad deberá seleccionar un avance científico de la Segunda Guerra Mundial y una imagen que lo represente. Escriba un párrafo con la descripción de este avance y otro párrafo con la utilidad del mismo. Para finalizar resuma su opinión acerca del uso de armas nucleares durante la segunda guerra mundial.*

Objetivo del foro: Analizar de manera conjunta los avances científicos desarrollados durante la Segunda Guerra Mundial y reflexionar acerca del impacto del uso de armas nucleares para la humanidad.

Plazo de participación en el foro, 7 días.

### **Clase 3:**

*El fin de los imperios europeos.*

### **Objetivo de la clase:**

- *Enumerar e identificar los factores y causas que llevaron a diferentes colonias, británicas, francesas, holandesas etc. a buscar su independencia por medio de las lecturas obligatorias.*
- *Reconocer las principales características de la independencia y liberación nacional, haciendo uso de recursos visuales como los posters virtuales.*
- *Comprender el legado pacifista de Mahatma Gandhi a través de la elaboración de un podcast que reúna su biografía y principales ideas pacificas con las que consiguió la independencia de la India.*

### **Contenidos de la clase**

- *Factores /Causas.*
- *Descolonización en Asia.*
- *Descolonización en África.*
- *Otras Colonias.*
- *Consecuencias.*

### **Bibliografía para esta clase.**

#### **Obligatoria**

Tema desarrollado por los profesores del Instituto Bachiller Sabuco de Albacete: <http://www.sabuco.com/historia/Descolonizacion1.pdf>

### Para ampliar conocimiento

García Guerra, M. (2018). *Cómo hacer un podcast con Audacity* [vídeo]. Recuperado de <https://www.youtube.com/watch?v=qToqbeZ4xqk>

Sanders Fundacion. (2018). Cómo utilizar Padlet [video]. Recuperado de <https://www.youtube.com/watch?v=PqAqt88FLbs>

### **Recursos multimedia que utilizará**.

### **Imágenes**

Mapa con fechas de independencia [https://1.bp.blogspot.com/-](https://1.bp.blogspot.com/-NNMdQ1S5VKI/UXtr_NA4HOI/AAAAAAAAHHM/066kX3LOt9A/s1600/descolonizacionkali.png) [NNMdQ1S5VKI/UXtr\\_NA4HOI/AAAAAAAAHHM/066kX3LOt9A/s1600/descoloni](https://1.bp.blogspot.com/-NNMdQ1S5VKI/UXtr_NA4HOI/AAAAAAAAHHM/066kX3LOt9A/s1600/descolonizacionkali.png) [zacionkali.png](https://1.bp.blogspot.com/-NNMdQ1S5VKI/UXtr_NA4HOI/AAAAAAAAHHM/066kX3LOt9A/s1600/descolonizacionkali.png)

### Vídeos

 *Descolonización, concepto y resumen. [https://www.youtube.com/watch?time\\_continue=55&v=T-7mMTzvkOE](https://www.youtube.com/watch?time_continue=55&v=T-7mMTzvkOE)*

### *Enlaces*

*Padlet: <https://es.padlet.com/>*

*Audacity:<https://sourceforge.net/projects/audacity/>*

### **Actividades**

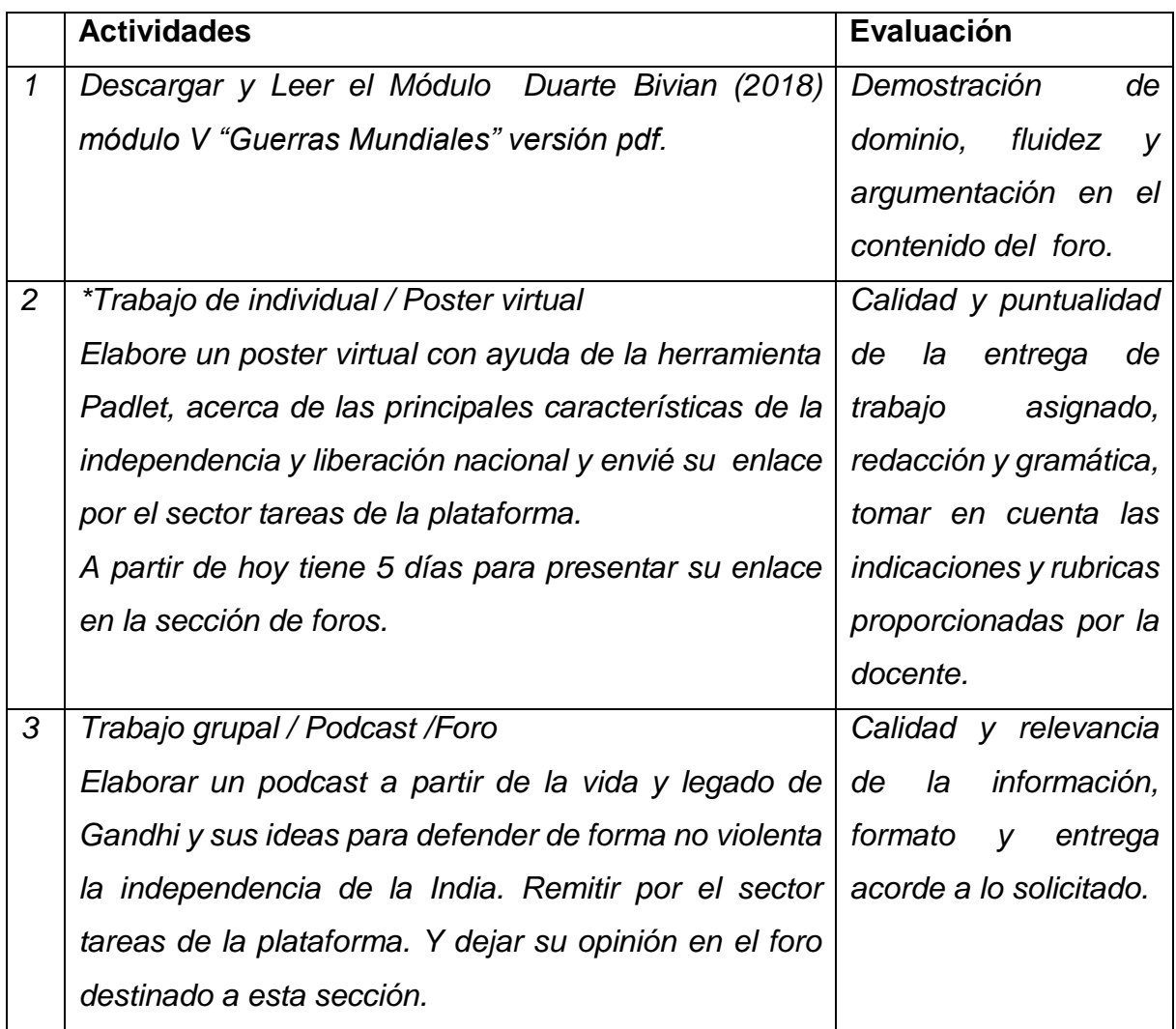

### **Foro.**

*Un miembro del equipo pega el enlace de podcast en el foro, al mismo tiempo emite y justifica su opinión acerca del legado de Gandhi y las diferencias en relación a la lucha de liberación de otras colonias. El resto de los miembros del equipo replican en el comentario de su compañero de equipo (que pego el enlace) para enriquecer su aporte.*

Objetivo del foro: Discutir en conjunto las distintas posibilidades para para llevar a cabo una lucha de liberación nacional.

Plazo de participación en el foro, 7 días.
#### **4. Redacción de las clases**

#### **Clase 1: El comienzo de la "Gran Guerra".**

Es un gusto poder saludarles en este nuevo módulo de la clase de Historia Contemporánea. La Historia es una ciencia de mucha importancia, nos ayuda a comprender el pasado y de alguna manera intentar forjarnos un futuro diferente a través del análisis o estudio de hechos ya ocurridos.

Les invito a leer detenidamente las clases. Confió, en que será de mucha utilidad e interés transitar por cada una de las actividades y temas aquí propuestos.

#### **Acerca del Tema**

Son muchos los acontecimientos que han marcado de forma tan profunda la historia de

la humanidad, de manera particular esta guerra ha dejado heridas profundas que sólo el tiempo ha podido cicatrizar. La guerra ha sido concebida como la solución a muchos de los conflictos económicos, religiosos y sobre todo geopolíticos a través de la historia.

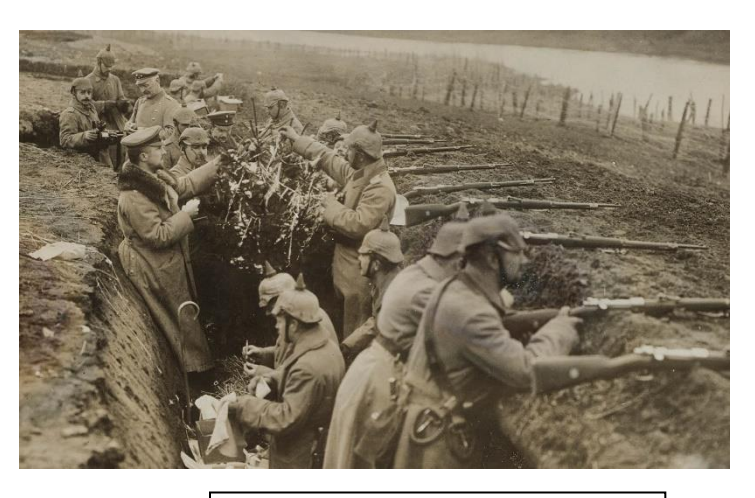

Trincheras Primera Guerra Mundial

Esta guerra también es conocida como la "Gran Guerra", inició el 28 de Julio de 1914 y finalizó el 11 de Noviembre de 1918, trajo consigo innumerables muertes y pérdidas millonarias, un sin número de refugiados y las consecuencias devastadoras. ncias devastadoras.

Para comenzar a comprender este tema es importante tomar en cuenta las lecturas sugeridas: **Módulo V "Guerras Mundiales"** Para identificar las causas que llevaron a este desenlace, tendremos que ahondar más allá del asesinato del descendiente al trono Austriaco (Imperio Austrohúngaro) a través del estudio de esta unidad, podremos comprender claramente que hubieron intereses económicos y políticos que son las verdaderas causas del inicio de la guerra.

En el proceso de elaboración de las actividades, descubriremos varios de los acontecimientos que sucedieron durante este período. Con la ayuda de las lecturas, el video, el intercambio de opiniones a través del análisis de imagen en el foro y con el mapa mental que trabajarán en equipo, será posible entender de mejor manera la situación que atravesaba Europa durante este tiempo y cómo otros países del resto del mundo se fueron incorporando al conflicto.

La dimensión casi global de esta guerra es razón suficiente para querer conocer detalles acerca de la misma, ya que marcó de manera profunda la historia de la humanidad.

Por cierto, el siguiente video es un excelente recurso para comprender mejor las causas que ocasionaron este enfrentamiento bélico y además explica muy bien la conformación de los bloques enfrentados. Presten especial atención a la explicación en la que se utilizan las banderas de las naciones que les ayudará a comprender quienes conformaban la Triple Alianza y la Triple Entente. De acuerdo a lo observado en el video, enumerar las causas que provocaron dicho desenlace, cómo los intereses imperialistas en disputa e identificar los bloques de alianza involucrados en el conflicto. A partir de estas respuestas elabore un mapa conceptual con la información y remítalo por el correo interno.

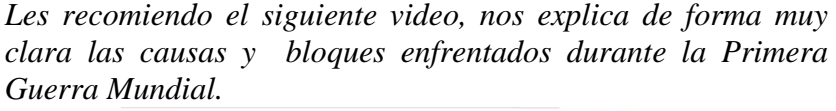

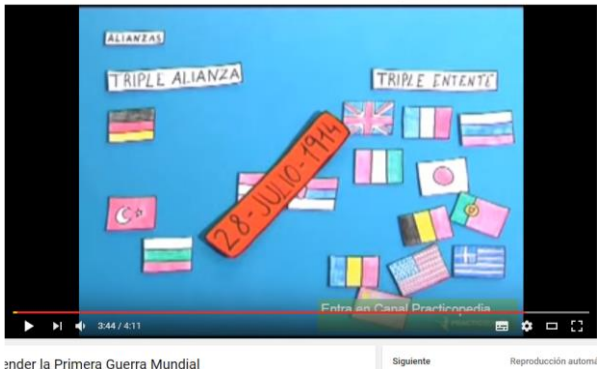

A manera de resumen:

Hasta aquí hemos tenido un primer acercamiento de las causas económicas, las políticas de expansión colonialista que explican de manera sencilla los antecedentes y procesos que son el escenario en donde se desarrollará la Primera Guerra Mundial. De igual forma, debemos de reflexionar la manera en la que se conformaron los bloques de alianza entre países. Con ello damos inicio al contenido con respecto a esta clase y abordaremos los temas correspondientes a esta unidad durante las siguientes semanas.

#### Lectura complementaria

**Primera Guerra Mundial Tema desarrollado por los profesores del instituto Bachiller Sabuco de Albacete Mapas mentales con Mindmeister**

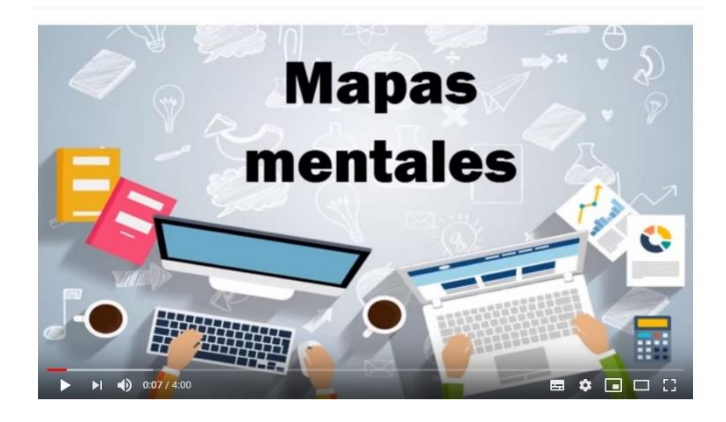

#### **Foro: Análisis y reflexión de imágenes.**

Estimados los invito a participar del foro.

Después de las lecturas sugeridas y sitios de interés visitados, pasamos a la parte reflexiva.

¿Puede esta imagen transformarse en fuente viable de información histórica? ¿Por qué? ¿Qué nos

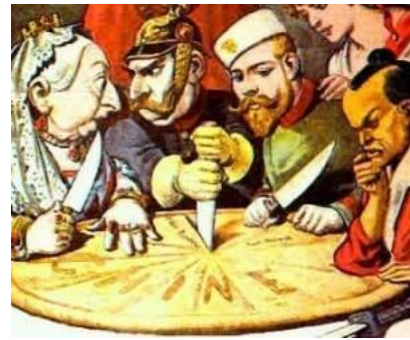

sugiere la imagen anterior?

De acuerdo a su opinión, ¿pudo haberse evitado el conflicto?

Argumente su posición.

¡Nos leemos!

#### **Asignaciones**

#### **Actividades**

1 Descargar y Leer Duarte Bivian (2018) Módulo V "Guerras Mundiales" en PDF

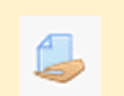

2 Observar el vídeo que está en esta clase "como entender la Primera Guerra Mundial".

### 鳙

Los equipos se conformarán dentro del salón de clases. El número de integrantes no deberá ser mayor a 6 miembros, ni menor a 5 miembros en el equipo.

Una vez conformados los mismos, deben enumerar las causas que provocaron el desenlace violento de la Primera Guerra Mundial. Señalar los intereses imperialistas en disputa e identificar los bloques de alianzas involucradas en el conflicto mediante una lluvia de ideas en la wiki asignada a su equipo.

#### Grupo # 1

Grupo # 2

Grupo # 3

A partir de estas ideas, elaborarán un mapa mental con la herramienta MindMeister. El coordinador del equipo debe Insertar el enlace del mapa mental elaborado de forma grupal, con la herramienta antes mencionada.

Tome en cuenta lo siguiente Wiki Ejemplo.

A partir de hoy tiene 5 días para enviar la actividad Trabajo en equipo.

3 Ingresar al foro denominado "Análisis y reflexión de imágenes". Y participar del mismo, comentando también dos de las intervenciones de sus compañeros.

El foro estará disponible por 7 días.

Estaremos en contacto a través del foro de dudas para esta unidad, ¡Éxitos!

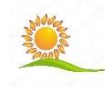

Con cariño, Mrs. Bivian Duarte

#### **Clase # 2: El conflicto bélico, más grande de la historia…**

Bienvenidos a esta nueva clase, de su estudio podrán: enumerar y citar los antecedentes y causas de la Segunda Guerra Mundial, reconocer y explicar la utilidad de algunos avances científicos de la Segunda Guerra mundial para la humanidad y comprender las consecuencias de la campaña antisemítica durante la Segunda Guerra Mundial a través del análisis de la vida de Ana Frank.

#### **Acerca del Tema**

La Segunda Guerra Mundial fue un acontecimiento que marcó la historia de millones de personas alrededor del mundo. Los sentimientos nacionalistas arraigados en la población Europea al finalizar la Primera Guerra Mundial (sobre todo

*Protagonistas -Roosevelt -Musollini -Truman -Churchill -Hitler - Stalin*

después del tratado de Versalles), desencadenaron una serie de sucesos bélicos que diezmaron la población europea, a la vez los destrozos materiales cuantificaron una significativa pérdida.

El ascenso al poder de doctrinas totalitarias que promovieron ideologías racistas, conservadoras y autoritarias, crearon una brecha entre naciones que agrupadas en bandos antagónicos se declararon la guerra unas a las otras. Los Aliados (Francia,

Inglaterra, Unión Soviética, Estados Unidos) y las potencias del eje (Alemania, Italia y Japón).

En seis años estas cruentas batallas mostraron al mundo lo terrible que es la Guerra. Con la invasión de los alemanes a Polonia el 1 de septiembre 1939 se marca el inició de la lucha por la hegemonía mundial.

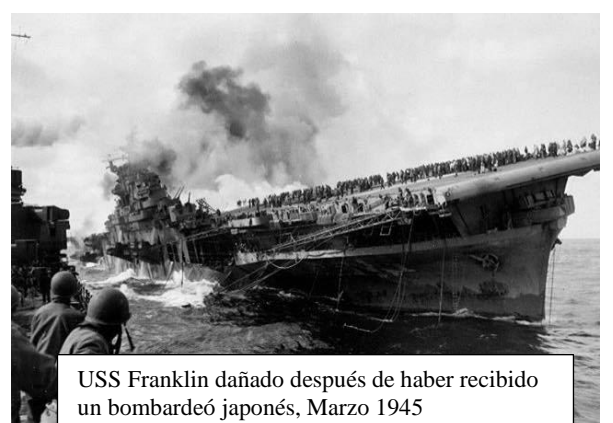

La entrada de Estados Unidos y la Unión

Soviética al conflicto, significó a la larga la derrota de las potencias del Eje.

Esta contienda finalizó el 2 de septiembre de 1945 con la detonación de dos bombas atómicas norteamericanas en territorio japonés (Hiroshima y Nagasaki) y marcó el triunfo final de los Aliados.

A nivel latinoamericano la Segunda Guerra mundial estimuló la economía a través de la exportación de materias primas. Estados Unidos impuso su hegemonía en la región a través de la creación de la Organización de los Estados Americanos (OEA).

Para ampliar el contenido de la clase es necesario leer las lecturas recomendadas **Módulo V "Guerras Mundiales".**

**La Presentación Segunda Guerra mundial (flash player)** será de mucha utilidad para la participación en el foro académico.

Hacer la visita virtual a la **Casa de Ana Frank** y escuchar el siguiente podcast, será indispensable para completar la **actividad del resumen**.

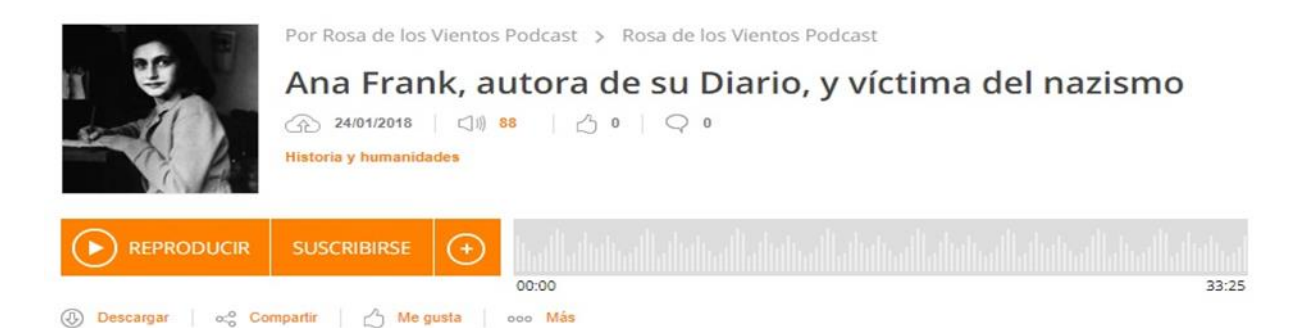

#### **Lectura complementaria**

**Causas de la Segunda Guerra mundial por los profesores del Instituto Bachiller Sabuco de Albacete**

Foro: Avances científicos de la Segunda Guerra Mundial.

#### **Bienvenidos**

Para esta actividad deberá seleccionar un avance científico de la Segunda Guerra Mundial y una imagen que lo represente. Escriba un párrafo con la descripción de este avance y otro párrafo con la utilidad del mismo. Para finalizar resuma su opinión acerca del uso de armas nucleares durante la Segunda Guerra Mundial.

**Asignaciones**

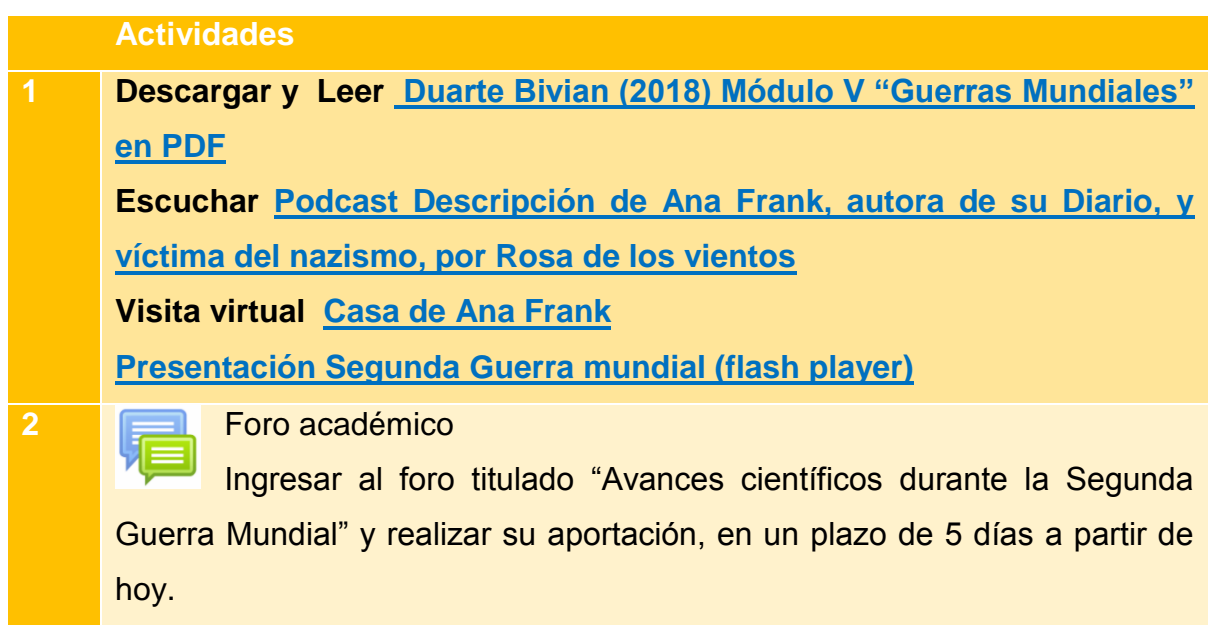

**3** Resumen

Elaborar un resumen acerca de las consecuencias de la campaña antisemítica durante la Segunda Guerra Mundial con la ayuda de una historia narrada en un podcast y la visita virtual a la casa de Ana Frank. El documento debe Titularse: "**Consecuencias de la campaña antisemítica durante la Segunda Guerra Mundial",** guárdelo en formato Word, rotulado de la siguiente manera: **nombre\_apellido\_Resumen**

Remitir el párrafo por el sector tareas, en un plazo de 7 días a partir de hoy.

Recuerden que estoy aquí para ayudarles, contácteme ante cualquier duda.

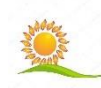

Con cariño, Mrs. Bivian Duarte

#### **Clase # 3: El fin de los imperios europeos.**

Que alegría compartir una vez más con ustedes, con este tema concluiremos las actividades para la unidad V.

Espero que la temática y las actividades sugeridas, sean de gran ayuda para comprender el proceso de descolonización y el surgimiento del tercer mundo.

Para el desarrollo de esta clase, pondremos en evidencia los acontecimientos que marcaron el fin del imperialismo europeo cómo de las consecuencias de la Segunda Guerra Mundial. Cuáles fueron los factores y causas que llevaron a diferentes colonias, británicas, francesas, holandesas a buscar su independencia. Reconocer las principales características de las independencias y movimientos de liberación nacional, finalmente comprender el legado pacifista de Mahatma Gandhi en el proceso de emancipación de la India de Inglaterra.

Para que entendamos mejor, es necesario hacer la lectura obligatoria **Módulo V "Guerras Mundiales"** y **Descolonización.**

Para completar su trabajo individual tome en cuenta registrarse previamente en la herramienta de **Padlet** con la que elaborará el póster/pizarra virtual con las características de la independencia de los países africanos y asiáticos.

La herramienta **Audaciti**, les será muy útil para grabar su Podcast. Si tiene otra herramienta que conozca y prefiera usar, también puede hacerlo.

#### **Acerca del Tema**

Para financiar la Segunda Guerra Mundial, las grandes potencias se vieron obligadas a requerir el apoyo de sus colonias en diferentes sentidos. A cambio, las metrópolis se comprometieron a mejorar las condiciones de los habitantes de sus colonias, promesas que después de pasada la guerra no las cumplieron.

Ante tal incumplimiento, las colonias reclamaron su emancipación. Los países colonialistas no dieron su brazo a torcer tan fácilmente y los movimientos independentistas fueron reprimidos violentamente ante su reclamo de autonomía política. Muchos países de Asia y África lograron su liberación de la tutela y dominio de los países industrializados bajo un ambiente de luchas sangrientas.

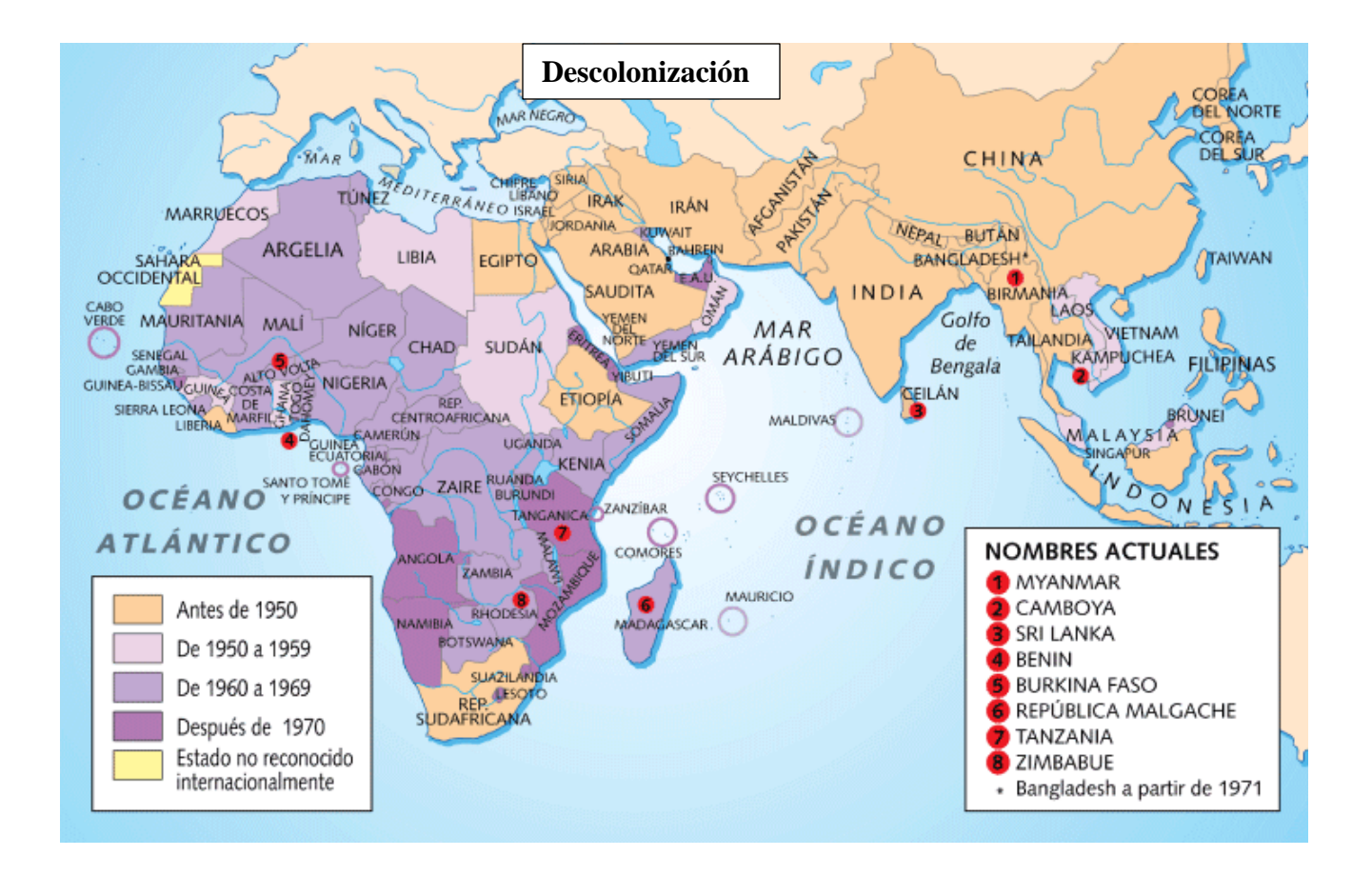

En el caso particular de la India, Mahatma Gandhi implementó un método de resistencia pacífica en contra del Imperio Inglés. Paralelamente, debido a la diversidad religiosa de la India de ese tiempo, estalló una guerra interna dejando un saldo bastante alto de muertes y la división entre la India y Pakistán.

La descolonización masiva se produjo especialmente a partir de 1945, en países cuyas características principal era la pobreza, estructura económica feudal, clases dominantes minoritarias, elevado analfabetismo y muy escasa industrialización. Dando paso con estas independencia a la aparición del llamado Tercer mundo.

Vídeo complementario

**Descolonización, concepto y resumen.**

**Cómo hacer un podcast con Audacity**

### Hacemos un podcast

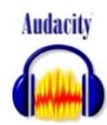

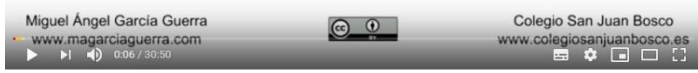

Cómo hacer un podcast con Audacity

#### **Cómo utilizar Padlet**

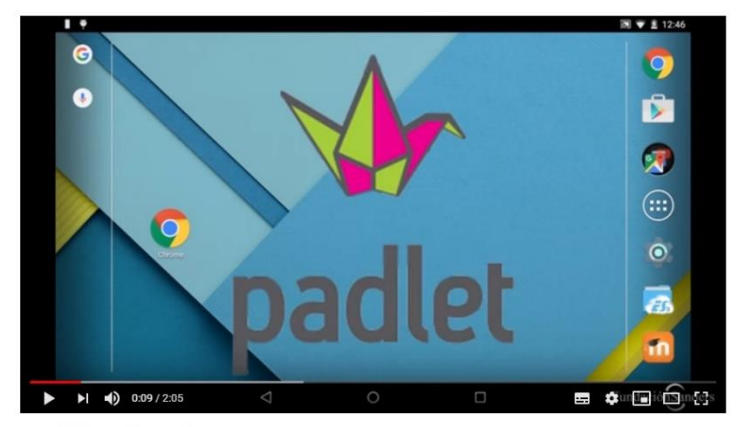

Tutorial cómo utilizar Padlet

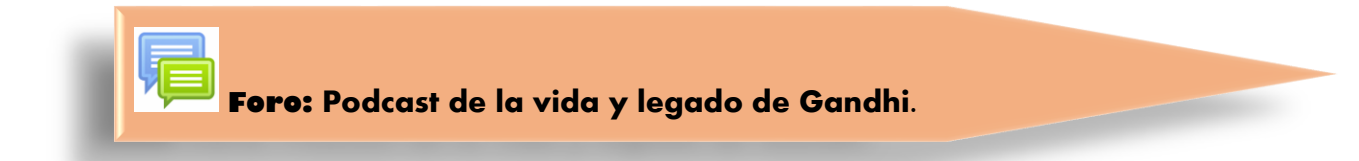

Hola.... ¡Qué gusto encontrarles de nuevo en este espacio!

Recuerden que para lograr que todos participen deben pegar su enlace, antes del día de vencimiento del foro.

**Instrucción:** Un miembro del equipo pega el enlace de podcast en el foro, al mismo tiempo emite y justifica su opinión acerca del legado de Gandhi y las diferencias en relación a la lucha de liberación de otras colonias. El resto de los miembros del equipo replican en el comentario de su compañero de equipo (del que pego el enlace) para enriquecer su aporte.

Ya quiero escucharles y leerles, sé que sus demás compañeros también.

#### **Asignaciones**

#### **Actividades Descargar y Leer \_Duarte Bivian (2018) Módulo V "Guerras Mundiales" en PDF Descolonización, tema desarrollado por los profesores del Instituto Bachiller Sabuco de Albacete 2** Trabajo de individual / Póster virtual Elabore un póster virtual con ayuda de la herramienta **Padlet**  acerca de las principales características de la independencia y movimientos de liberación nacional. Descargue su pizarra o póster virtual en **formato imagen PNG,** rotule de la siguiente manera: **nombre\_apellido\_póster**. Envié su trabajo por el sector de tareas de la plataforma, ajuntando la imagen y compartiendo el **URL.** A partir de hoy tiene 5 días para presentar su trabajo. **3** Trabajo grupal / Podcast /Foro Conformar por afinidad equipos de trabajo de 5 o 6 miembros respectivamente.

En equipo, elaborar un podcast de la vida y legado de Gandhi y sus ideas para lograr de forma no violenta la independencia de la India.(puede usar herramienta Audacity)

Para grabarlo tomen en cuenta construir un guión previamente, el día de la grabación seleccione un lugar tranquilo y sin ruidos. Todos los miembros deben participar en el podcast.

Descargar el podcast en formato MP3 y subir el archivo a un hosting en la web para generar el enlace.

El coordinador del equipo pega el enlace del podcast en el foro destinado a esta sección, justificando el mismo. Los demás miembros del equipo deben replicar la opinión de su compañero complementando o agregando datos curiosos en torno al tema.

A partir de hoy tiene 7 días para completar su trabajo y opinar en el **foro.**

Con gusto puedo aclarar cualquier duda, por favor póngase en contacto conmigo.

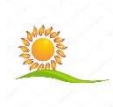

Con cariño, Mrs. Bivian Duarte

#### **4. Capturas de pantalla**

#### **Inicio**

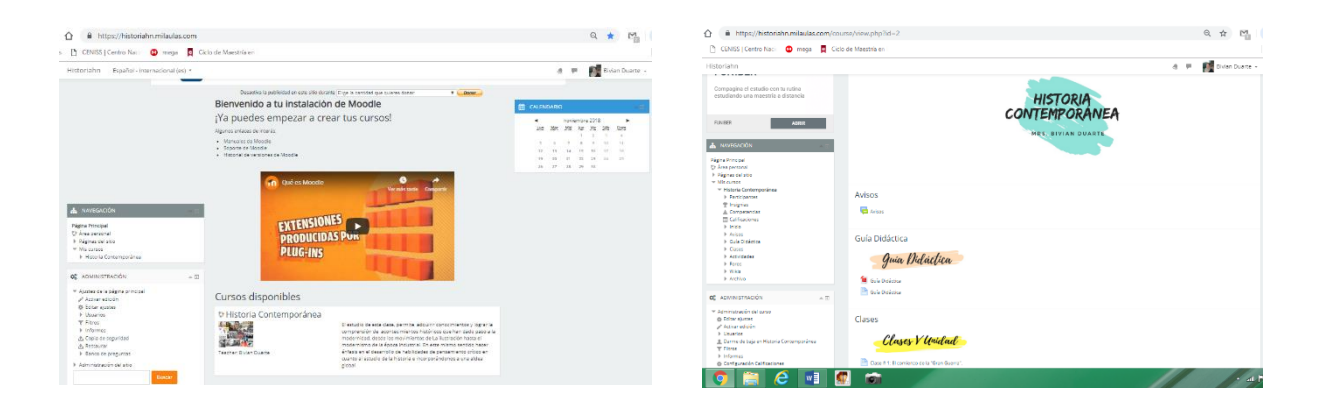

#### **Clase 1**

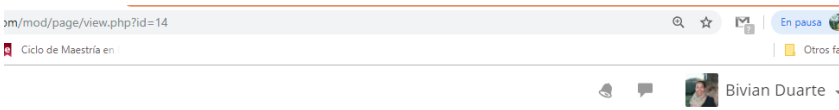

#### Clase # 1: El comienzo de la "Gran Guerra".

#### ¡Hola!

Es un gusto poder saludarles en este nuevo módulo de la clase de Historia contemporánea. La Historia es una ciencia de mucha importancia, nos ayuda a comprender el pasado y de alguna manera intentar forjarnos un futuro diferente a través del análisis o estudio de hechos ya ocurridos.

Les invito a leer detenidamente las clases. Confió, en que será de mucha utilidad e interés transitar por cada una de las actividades y temas aquí propuestos.

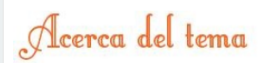

Son muchos los acontecimientos que han marcado de forma tan profunda la historia de la humanidad, de manera particular esta guerra ha dejado heridas profundas que sólo el tiempo ha podido cicatrizar. La guerra ha sido concebida como la solución a<br>muchos de los conflictos económicos, religiosos y sobre todo geopolíticos a través de la historia.

Esta guerra también es conocida como la "Gran Guerra", inició el 28 de Julio de 1914 y finalizó el 11 de Noviembre de 1918, trajo consigo innumerables muertes y pérdidas millonarias, un sin número de refugiados y las consecuencias devastadoras.

Para comenzar a comprender este tema es importante tomar en cuenta las lecturas sugeridas: Módulo V "Guerras Mundiales" Para identificar las causas que llevaron a este desenlace, tendremos que ahondar más allá del asesinato del descendiente al trono

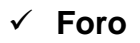

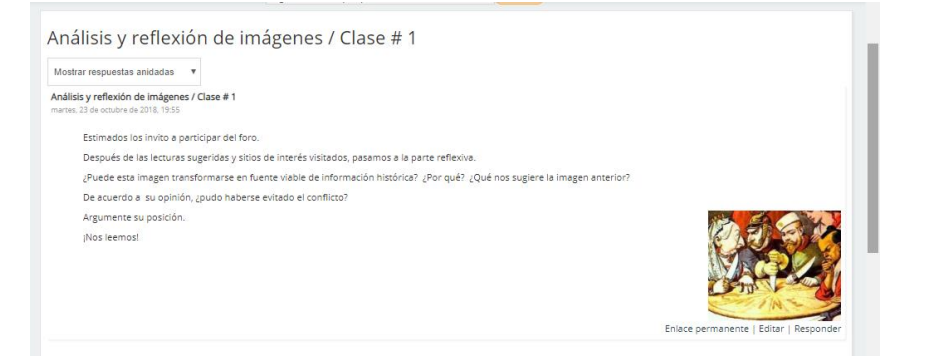

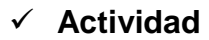

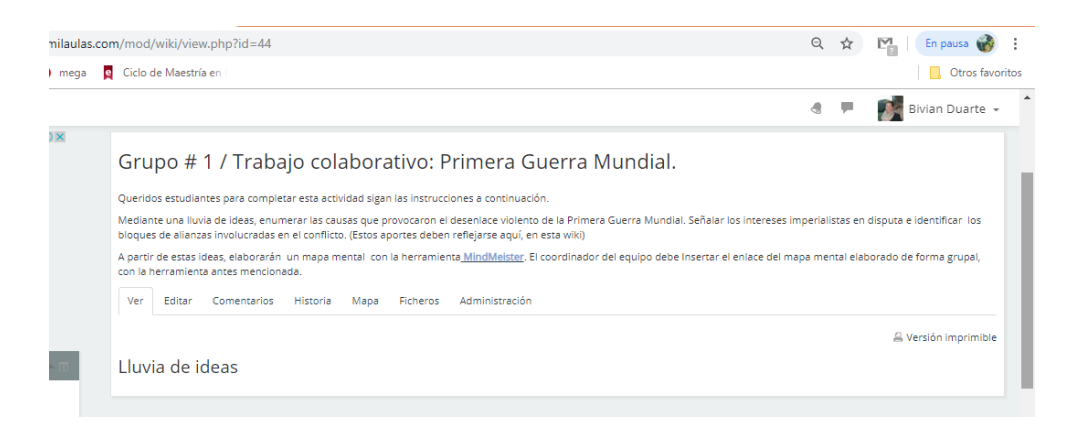

#### **Clase 2**

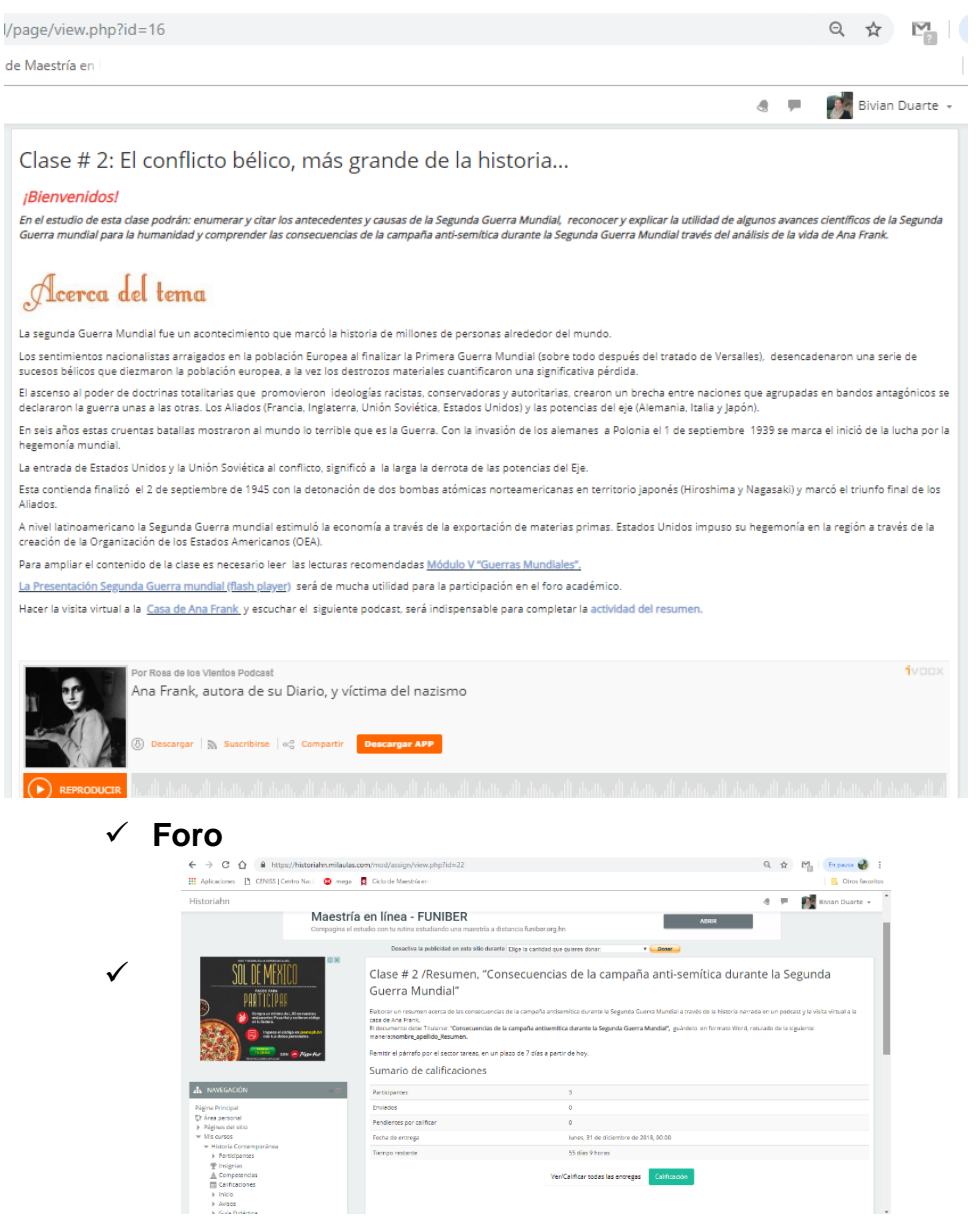

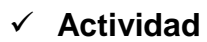

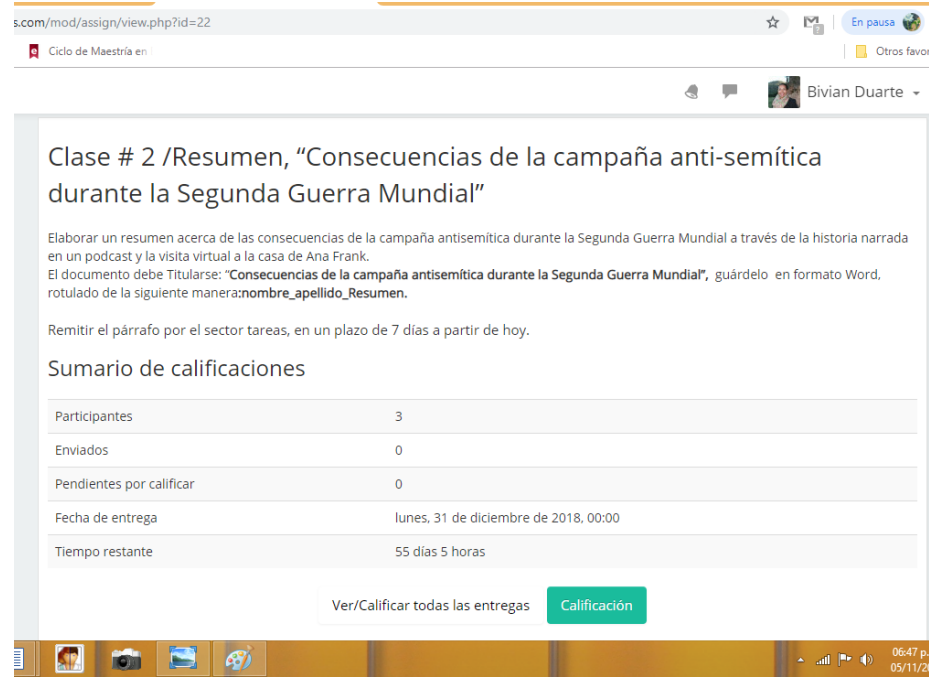

#### **Clase 3**

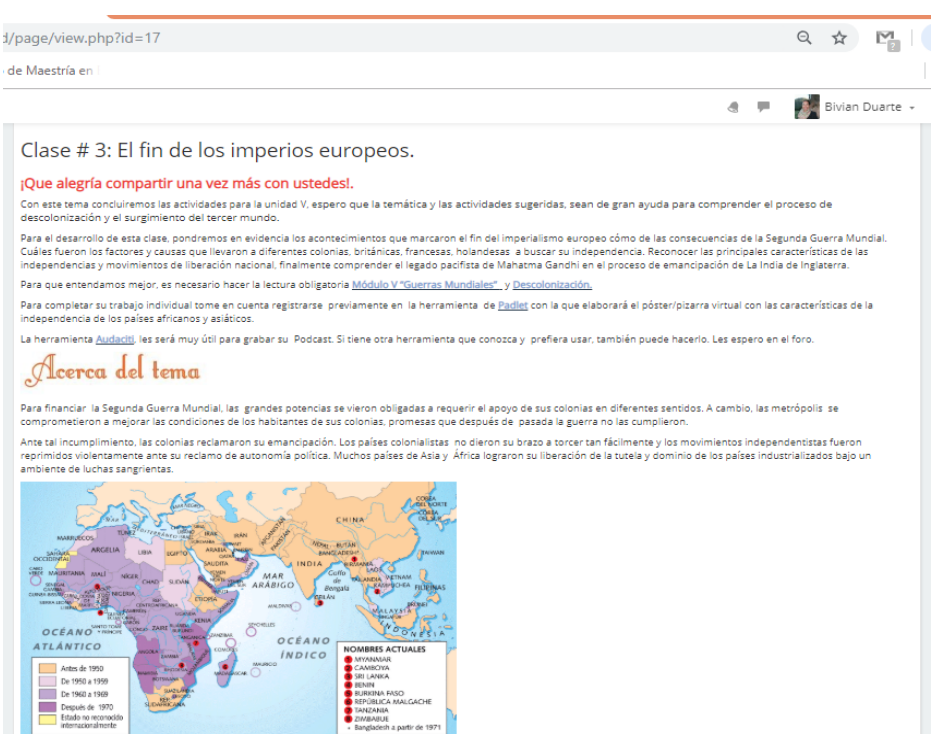

#### **Foro**

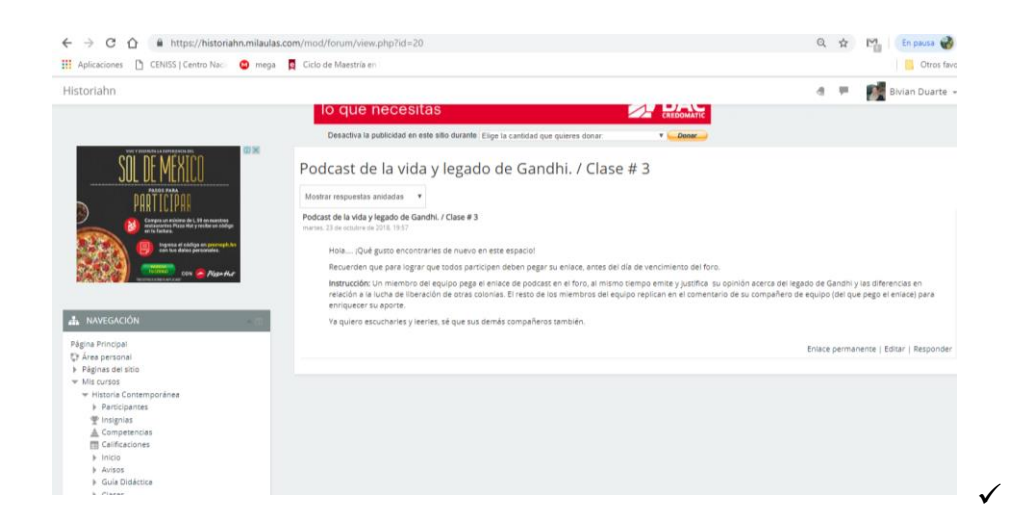

**Actividad**

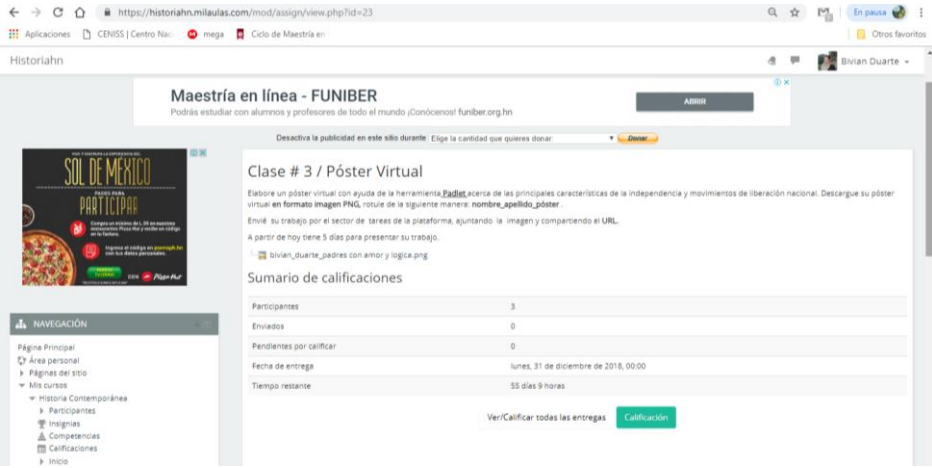

# **DOCUMENTOS ELABORADOS**

# GUÍA DIDÁCTICA

# HISTORIA CONTEMPORÁNEA

ΑΙ<ΜΑΝίΔ NACIONALISMO" EXPANSIÓN ECONÓMICA ELECCIDADE DE PODER IMPERIALISMO EXPANSIÓN ECONÓMICA ELECCIDADE DE PODER INTERNACIONALES EN ELECCIDADE EN EL ESPANSION EN ENTRANTENDAD EN EL ESPANSION EN EL ESPANSION EN EN EL ESPANSION EN **BLOQUES DE PODER SMO LATTINOAMÉRICAL REVOLUCIÓN RUSA ETAPOLISMO.**<br>SMO LATTINOAMÉRICA REVOLUCIÓN RUSA <sup>GUERRAS MUNDIALES PRESSON.</sup><br>NDUSTRIAL LITRIPLE ALIANZA REVOLUCIÓN RUSA FASCISMO. **ENVEATS NAZISMO** REVOLUCIÓN INDUSTRIALLTRIPLE ALIANZA GUERRAS MUNDIALE **IMPERIALISMO ALIADOS** . EXPANSIÓN ECONÓMICA IGUALDAD O MONARQUIA **FRANKIA** REVOLUCIÓN FRANCESA MONARQUÍA<sub>1</sub> oria ont po RUSIA **LO** NAZISMO / **DIDI & FUTEUT** KRISIS DEL 29 FASCISMOTRIPLE ENTENTEFRANCIA MONARQUIA ΗΘΙΘΚΑΙΙΣΤΟ **KIA REVOLUKIÓN FRANKESA BLOQUES DE PODER** FRAN FASCISMO FRATERNIDAD INDIANA DINA GONALISMO ESTADOS UNIDOS ALIADOS RUSIA ALEMANIAI GUALDAD JAPÓNFASCISMO **A FRANCESA JAPÓN** AL MANIA Historia Contemporánea REVOLUCIÓN RUS **INGLATERRA** HOLOCAUSTON GUERRA FRIA (RISIS DEL 29 FRATERNIDAD GUERRA FRIATERNIDAD TRATERNIDAD

BACHILLERATO EN CIENCIAS Y HUMANIDADES

UNDÉCIMO GRADO

BIVIAN DUARTE

#### Fundamentación de la materia

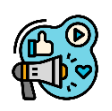

#### **Historia Contemporánea**

Historia Contemporánea es una introducción a los principales hechos históricos que tuvieron lugar entre los siglos XVIII, XIX e inicios del siglo XX, una época de grandes cambios, cuya influencia trasciende a nuestro tiempo. Su objeto de estudio es conocer y analizar el cambio de las sociedades humanas a través del tiempo, permitiendo apreciar la evolución política, social, cultural, económica, religiosa, jurídica e intelectual que se desarrolló en el espacio geográfico y cronológico de la Europa occidental y sus repercusiones a nivel mundial, especialmente en el continente americano.

En esta etapa de la historia, surgen acontecimientos históricos que dieron paso a la modernidad. Desde el movimiento de la ilustración, el despegue del capitalismo a escala mundial, concluyendo con la globalización y el advenimiento de la aldea global.

## Objetivos Generales y Específicos

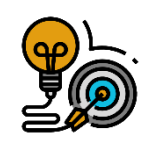

#### **Generales**

- Valorar la importancia de la Historia como fuente de identidad nacional desde un enfoque de lo universal, también, como herramienta para comprender la realidad del presente y mejorar el futuro.
- Identificar los aportes significativos realizados por las sociedades modernas y contemporáneas, a fin de comprenderlas en su evolución y poder explicar las sociedades actuales.

1

 Analizar procesos y acontecimientos económicos, sociales, ideológicos, culturales, y políticos de Europa Occidental en los siglos XVIII- XIX e inicios del XX.

#### **Específicos**

- Reconocer conceptos claves como: renacimiento, humanismo, absolutismo monárquico, capitalismo, burguesía, manufactura, reforma protestante.
- Comprender la influencia de las ideas de la Ilustración en el proceso de la Revolución Francesa.
- Explicar los orígenes, desarrollo y consecuencias de las Revolución Industrial.
- Analizar el surgimiento de las ideologías surgidas en Europa a raíz de la revuelta socio-política iniciada con la Revolución Francesa.
- Enumerar los factores externos e internos que llevaron a la independencia de Hispanoamérica.
- Evaluar los cambios económicos, políticos, sociales y culturales producto de la implementación del modelo liberal en Latinoamérica.
- Reconocer la naturaleza causa y consecuencias de las guerras mundiales.
- Comparar y describir la dinámica de los grupos de poder económico y político después de la segunda guerra mundial.
- Analizar la importancia de las redes en el proceso de globalización.

#### 3. Contenidos

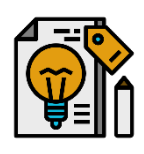

#### **I Semestre**

#### **I Unidad**

-El absolutismo monárquico -Humanismo y Renacimiento -Reforma protestante

#### **II Unidad**

-Revolución industrial Inglesa -La Ilustración -Revolución Francesa

#### **III Unidad**

-Nacionalismo -Pensamiento Liberal y Socialista -II Revolución Industrial

#### **Segundo Semestre**

#### **IV Unidad**

- -Crisis el antiguo régimen
- Causas y proceso de Independencia
- de Hispanoamérica

-Consecuencias de la independencia

#### **V Unidad**

- -Primera Guerra Mundial
- -Revolución Rusa
- Entreguerras (Fascismo y Nazismo)
- -Segunda Guerra Mundial
- -Descolonización

#### **VI**

-Guerra Fría - Nuevo Orden Mundial -La Globalización

#### 4. Metodología de Trabajo

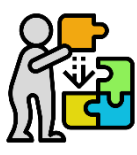

Este curso se desarrolla en modalidad B-Learning, tendremos dos categorías de trabajo:

Presencial – Aula de clases Virtual- A través de Moodle (Mil aulas)

#### **Las clases**

Las clases presenciales se desarrollaran en el edificio de secundaria aula # 34, dos veces por semana. Las clases virtuales podrán visualizarse en la sección de área personal, divididas en unidades. Se habilitarán los temas nuevos todos los martes.

#### **Consultas al docente**

Los estudiantes pueden consultar al docente para resolver cualquier duda o inconveniente que tengan dentro del salón de clases. Todas las consultas fuera del salón de clases deben ser enviadas por correo interno. No se tomarán en cuenta llamadas telefónicas, ni mensajes de whatsapp o por cualquier otra red social.

#### **Envío de trabajos**

Los trabajos solicitados para la modalidad B-Learning deben ser enviados a través del sector de tareas, por favor hacer uso de las indicaciones del docente para especificar asunto y nombre del archivo.

#### **Fechas de entrega**

Entregar los trabajos en los plazos establecidos, esto garantiza que la entrega tardía no sea tomada en cuenta para su calificación.

#### **Participación en foros**

La interacción y participación en los foros es un compromiso del estudiante. Una vez cerrados los foros no podrá enviar su participación por correo, ni otro medio.

#### **Registro de actividades cumplidas**

Es necesario tome en cuenta el cronograma de actividades para que registre las asignaciones solicitadas. Debe prestar atención al cumplimiento eficaz de las mismas.

#### 5. Evaluación de los aprendizajes

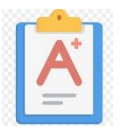

La evaluación de la asignatura es continua, basada en la totalidad de trabajos obligatorios presentados ya sea en línea o presencial. Se tomará en cuenta la participación, calidad del trabajo, asignaciones escritas, trabajo de campo "Ruta Lenca", trabajo individual, trabajo en equipo, auto y coevaluación. No se realiza examen final.

#### **Foros**

Se tomará en cuenta la calidad y cantidad de las intervenciones de acuerdo a las instrucciones de la docente, la indagación de la temática demostrando fluidez del contenido, la argumentación, participación e interacción, redacción y ortografía.

#### **Trabajos individuales**

La calidad y puntualidad de la entrega de trabajo asignado, redacción y gramática, tomar en cuenta las indicaciones y rubricas proporcionadas por la docente.

#### **Trabajos grupales**

Participación e integración en el equipo de trabajo, responsabilidad en el desarrollo de roles dentro del equipo, hacer contribuciones relevantes.

#### **Mapas conceptuales**

Calidad y orden en el trabajo, identificar, relacionar y visualizar conceptos, uso de herramientas tecnológicas, responsabilidad en tiempo y lugar de entrega.

5

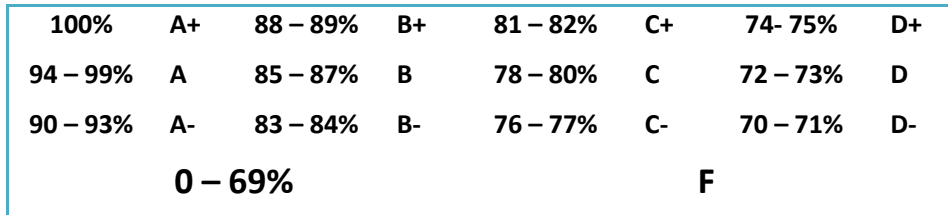

#### **Ponderación**

#### **Categorías a Evaluar**

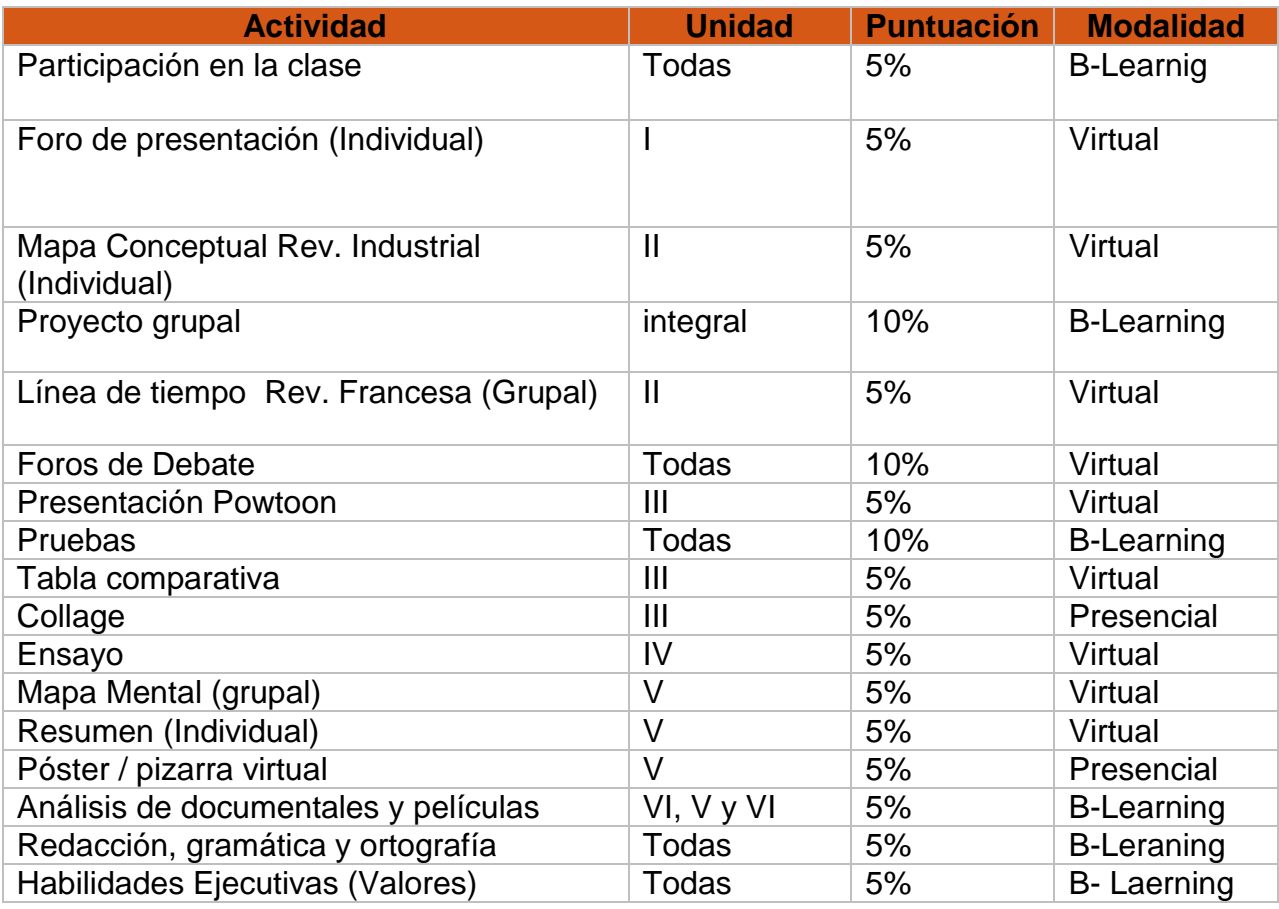

#### 6. Cronograma de Trabajo.

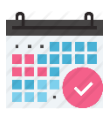

El tiempo es fundamental para el cumplimiento del programa de esta asignatura. La distribución en unidades y temas, muestra los contenidos y actividades de forma ordenada de acuerdo a la dinámica en la que se desarrollarán ya sea en carácter presencial o virtual.

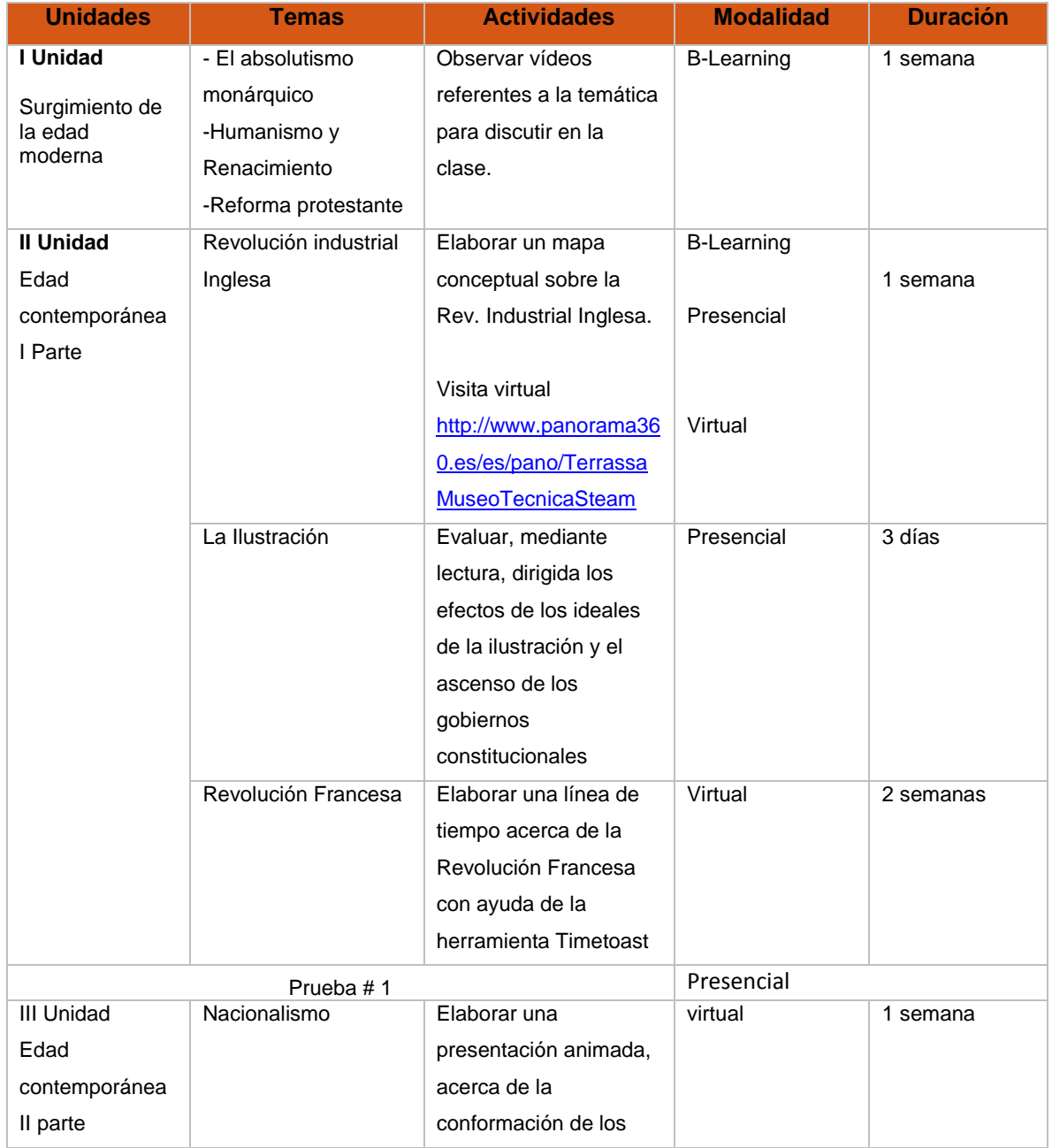

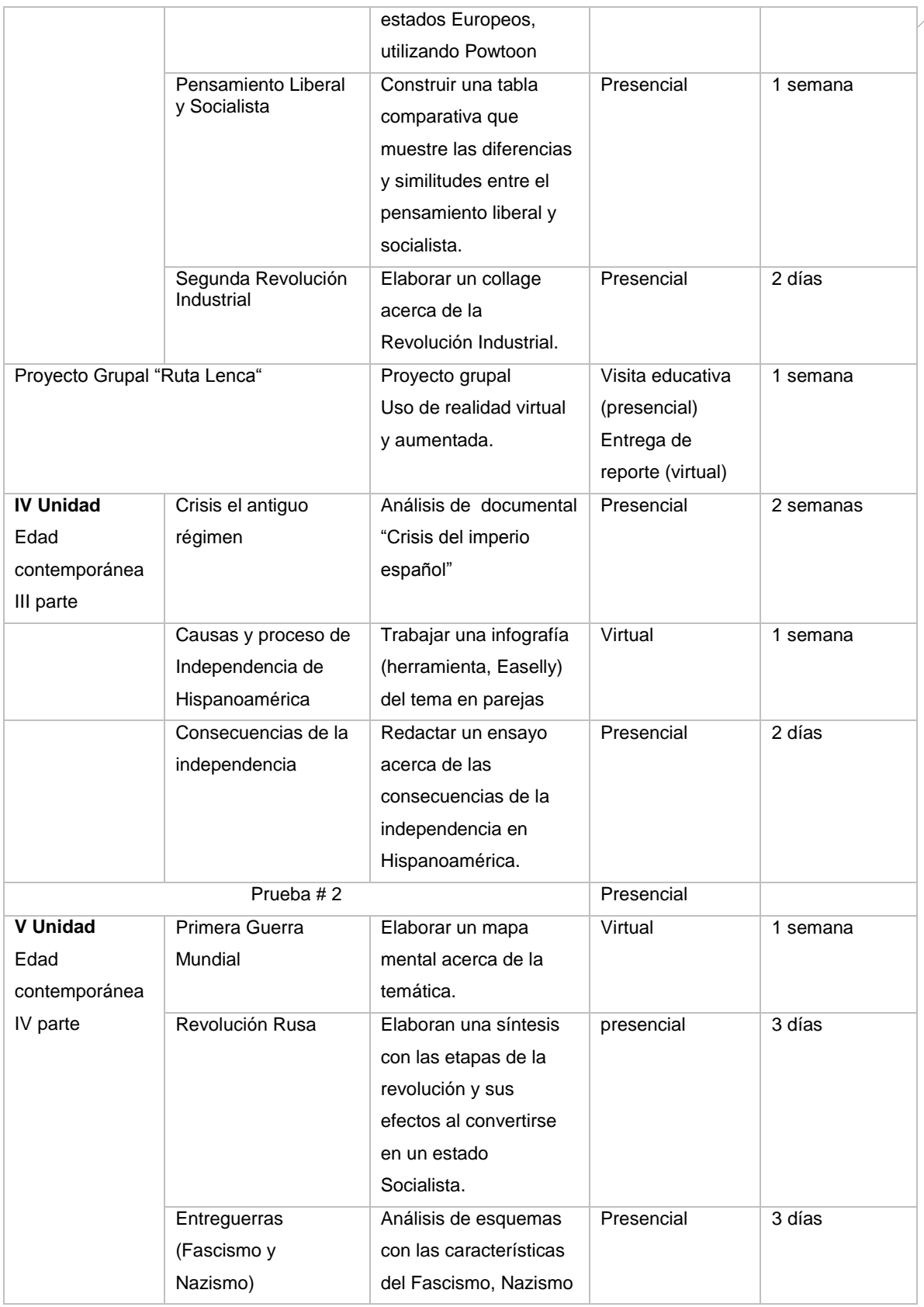

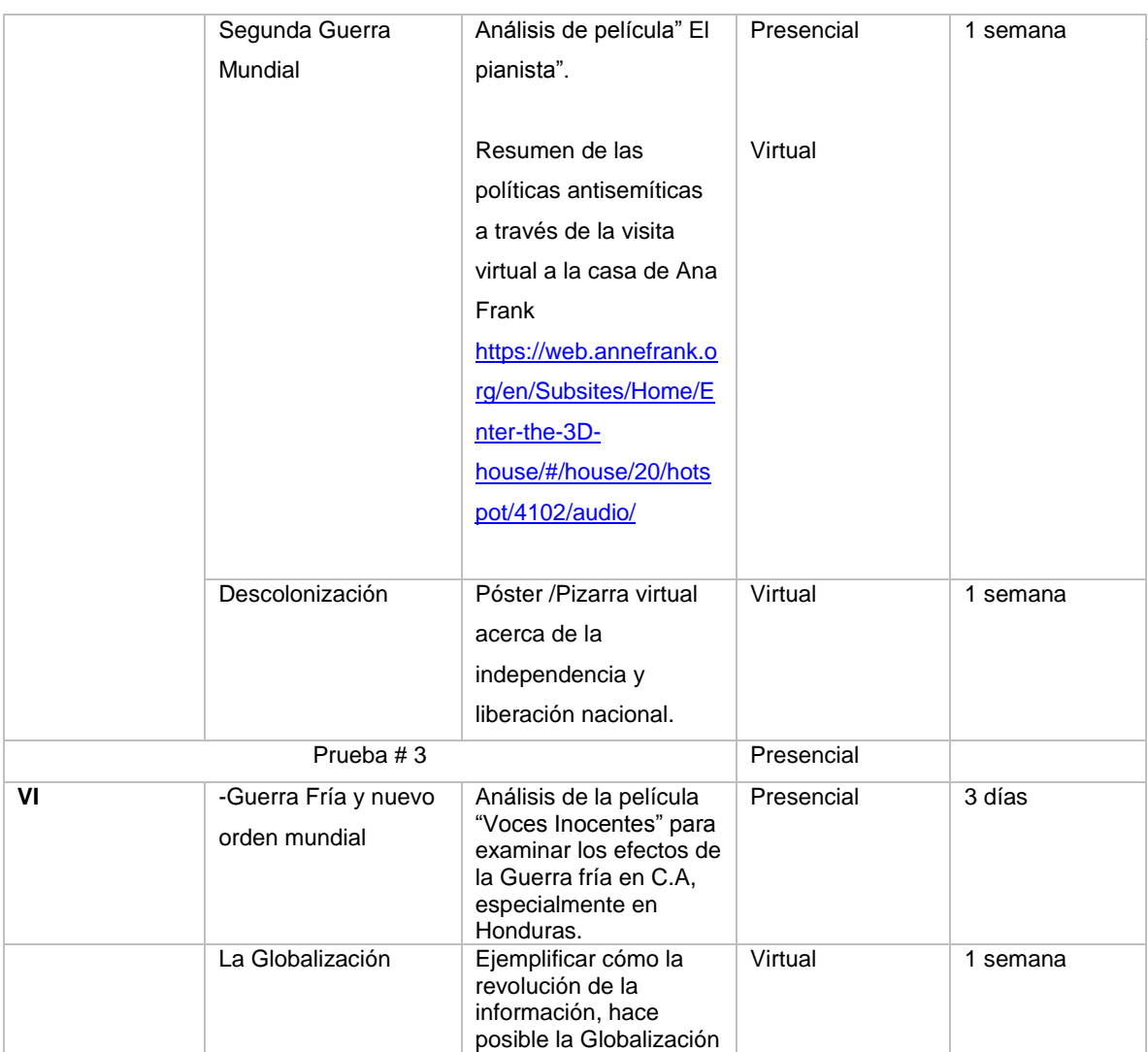

#### 7. Presentación de la tutora

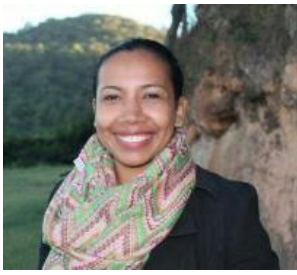

#### ¡Hola a todos!

Estoy muy contenta al comenzar un nuevo año escolar. Agradecida de poder compartir con ustedes un año más.

Mi nombre es Bivian Duarte y les acompañaré durante este semestre, comenzaré compartiéndoles algunos de mis

pasatiempos; amo la lectura, la naturaleza, las manualidades y sobre todo enseñar y aprender.

- Soy maestra de Educación Primaria, por la Escuela Normal Mixta Pedro Nufio, Tegucigalpa, Honduras.
- Profesor en Ciencias Sociales en el grado de Licenciatura por la Universidad Pedagógica Nacional "Francisco Morazán", Tegucigalpa, Honduras.
- Especialista en Entornos Virtuales de Aprendizaje por Instituto Latinoamericano de desarrollo profesional docente, Buenos Aires Argentina. (Online)
- Trabajando en mi tesis a fin de obtener el título de "Magister Universitario en Entornos Virtuales de Aprendizaje". Por la Universidad Técnica Nacional de Costa Rica. (Online)

He participado de manera eficiente en cursos y diplomados, entre ellos: Calidad en la educación básica, uso de Tecnología educativa en el salón de clases, Liderazgo instruccional, creatividad en el proceso de enseñanza aprendizaje y estrategias didácticas 2.O. ofrecidas por universidades locales y algunas en el extranjero incluyendo la OEA.

Me es grato manifestarles que mi experiencia docente es amplia, tanto en educación primaria como secundaria. En años anteriores coordiné el Departamento de Ciencias Sociales y actualmente el Trabajo educativo Social para estudiantes de duodécimo grado. Llevo trece años en la docencia, este es mi octavo año en IST en el nivel de secundaria, impartiendo clases del campo histórico - social.

Estoy a su disposición para resolver cualquier duda y espero poder ofrecerles mi colaboración tan pronto como sea posible.

#### **Les doy la Bienvenida a este curso y a la modalidad B-Learning.**

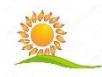

Con cariño, Mrs. Bivian Duarte

# UNIDAD V

## GUERRAS MUNDIALES

Profesora/Autora Bivian Duarte

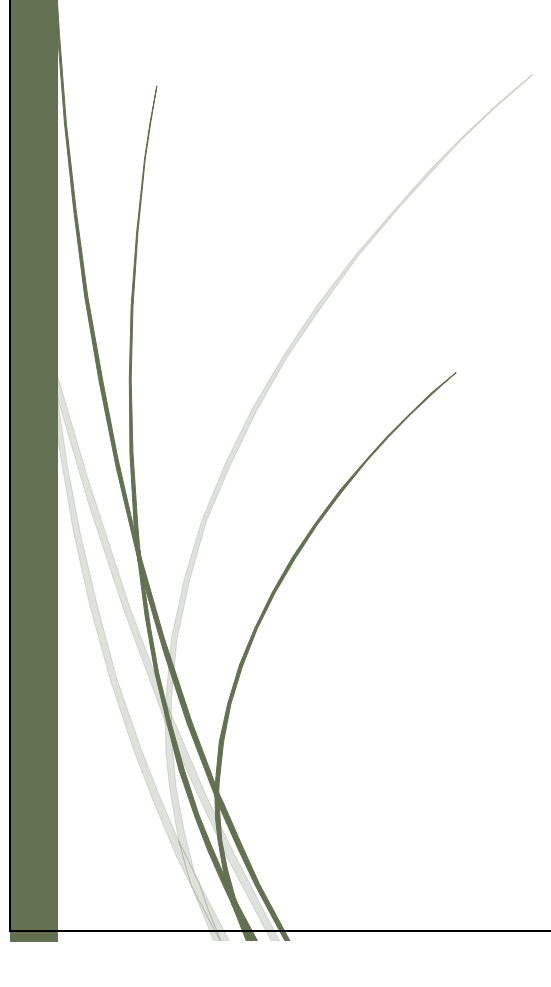

# ÍNDICE

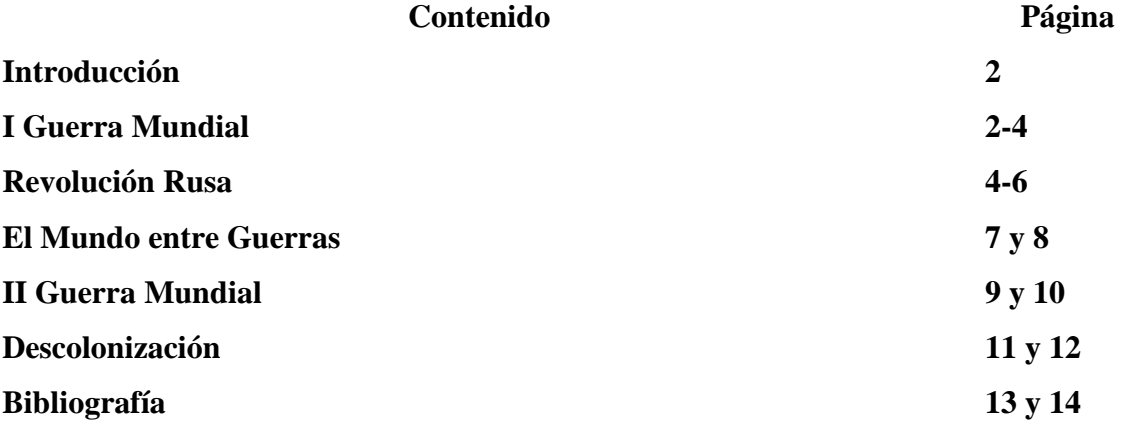

# Introducción

Son muchos los acontecimientos que marcaron de forma profunda la historia de la humanidad. En esta unidad, abordaremos los acontecimientos que han antecedido y seguido a las dos grandes guerras a nivel mundial.

La guerra fue la solución a muchos de los conflictos económicos, religiosos y geopolíticos a lo largo de la historia. Quizás para muchos fue la única solución para resolver los conflictos de la época, aunque implicaron un costo bastante elevado al deja heridas profundas que sólo el tiempo ha podido cicatrizar.

Cuanto dolor trajo la guerra. Es difícil imaginar lo que se vive en una, cuando no hemos estado allí. Comprenderemos mejor si estudiamos sus causas procesos, consecuencias, contexto y antecedentes.

Juntos trataremos de encontrar esos puntos de partida, que nos permitan llegar a soluciones de acuerdo a la magnitud de los problemas.

# Primera Guerra Mundial

sta guerra también es conocida como la "Gran Guerra", inició el 28 de Julio de 1914 y finalizó el 11 de Noviembre de 1918, trajo consigo innumerables muertes y pérdidas millonarias, un sin número de refugiados y consecuencias devastadoras. E

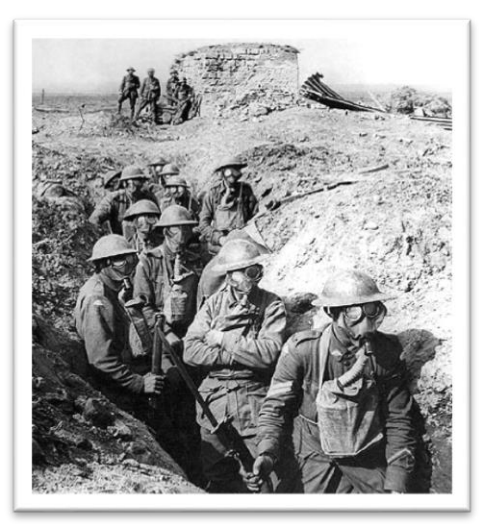

Imagen 1.1 Soldados en trincheras. I Guerra

#### **Antecedentes**

Una vez conformados los bloques de alianza entre los países del Eje (Alemania, Turquía, Austria- Hungría e Italia) y la triple Entente (Reino Unido, Imperio Ruso y Francia) se llevó a cabo la ofensiva que dejó como resultado un enfrentamiento bélico entre los grupos arriba mencionados.

*Fragmento de una carta escrita por un soldado de la Primera Guerra mundial. "Papá. Aquí para que te evacúen hace falta reventar. Me gustaría que el Gobierno estuviera en el frente durante dos horas y vería lo que es esto. Me da igual si la carta pasa la censura, no es más que la verdad. Perdóname, no quiero que nos hablen de campo, del honor, porque yo lo llamo carnicería. Porque esta guerra no es más que un juego de masacre para nosotros en el que se nos lleva como vacas o corderos al matadero. Tu hijo desesperado por volver con vida".*

Cartas de soldados desde el frente de batalla.

#### **Detonante**

Con el asesinato del heredero al trono del imperio Austro-húngaro, estos responsabilizan a los Serbios y le declaran la guerra. Pertenecientes cada uno a determinado grupo de las ligas aliadas estas se enfrentan una contra otra.

Ya sabemos que esta no es la causa primordial de la Guerra, sino el "detonante de la misma" Rusia apoyó a Serbia y Alemania se rebela contra Rusia y Francia y así todos los países miembros de cada liga aliada comienzan a declararse la guerra unos a otros. Cabe mencionar que

*El Heredero al trono austrohúngaro y su esposa, fueron asesinados en Sarajevo.*

> Page ന

nuestro país, Honduras, en apoyo a Estados Unidos declara la guerra Alemania (19 de Julio de 1918) y confisca el patrimonio y acciones de los alemanes que vivían en este país.

#### **Fases**

Hablemos de las fases que hay en esta guerra:

En la primera fase, el objetivo es avanzar y se le conoce como la "Guerra de Movimiento".

En la segunda fase, el objetivo es evitar que el enemigo avance es conocida como "la guerra de posiciones o Guerra de trincheras".

El Fin de la Guerra se considera la última fase, con el "Tratado de Versalles: un tratado de paz que se firmó en la ciudad de Versalles al final de la Primera Guerra Mundial el cual fue suscrito por más de 50 países. Este tratado terminó oficialmente con el estado de guerra entre la Alemania del segundo Reich y los Aliados de la Primera Guerra Mundial."

#### **Consecuencias**

Representa entonces una serie de consecuencias para los países involucrados en el conflicto, para algunos resultará favorable, pero en cambio, para la minoría, representa una profunda humillación y resentimiento.

Así, al finalizar la Guerra nos encontraremos con muchas consecuencias heredadas de la misma.

# Revolución Rusa

oincidiendo con la Primera Guerra mundial, la mayor parte del pueblo ruso vivía en la miseria, con una situación laboral semi -esclavizada bajo un régimen de servidumbre. C

Su tecnología agrícola era muy atrasada, el suelo cultivable estaba empobrecido, en consecuencia, las cosechas eran muy escasas, el campesino estaba obligado a trabajar pero sin beneficios. Al no tener forma de cómo sobrevivir, se alquilaba como siervos y trabajaba

Page 4

para un campesino rico. Otras opciones eran trabajar como artesano o como comerciante. El modelo económico a inicios del siglo XX era feudal, la industria local era casi elemental con una alta presencia de capital extranjero. Otro de los problemas que afectaba la economía rusa era el clima, debido a que en estas regiones la temperatura puede bajar hasta -40°C y como resultado de las bajas temperaturas, se paralizaba la actividad económica.

Políticamente era una autocracia absoluta, el Estado estaba representado por el monarca que concentraba todos los poderes, el ministerio, el ejército, la policía etc. Por otro lado, el pueblo estaba sometido, los opositores eran desterrados, liquidados o encarcelados. Al llegar el año de 1905, la crisis económica golpeó las precarias condiciones del pueblo y se vieron agudizadas con la participación de Rusia en la Primera Guerra Mundial.

Este escenario abonó para que germinara un movimiento social, conocido como la revolución rusa de 1917.

#### **Los hechos…**

Una huelga general encabezada por el Partido social demócrata obrero Ruso dio paso a la conformación de asambleas populares conformadas por campesinos, obreros y soldados llamadas soviets, que exigían la formación de un gobierno provisional revolucionario y reclamaban el fin de la guerra (ante la carencia de lo indispensable para seguir en combate) el reparto de tierras (a través de la entrega de las mismas por parte de los terratenientes a los campesinos) y el control de las fábricas.

*"La situación es sería. En la capital reina la anarquía. El gobierno está paralizado. El transporte y la distribución de víveres y combustibles están totalmente paralizados. En las calles se observan tiroteos espontáneos. Es necesario encomendar, de inmediato, a una persona, que goce de confianza en el país, la formación de un nuevo gobierno. No se puede esperar. Cualquier demora equivale a la muerte. Ruego a dios que en esta hora no recaiga la responsabilidad sobre el monarca."*

*Telegrama de m. Ridzinako, presidente de la duma a Nicolás II, 26 de febrero de 1917.*

> Page ഥ

#### **Revolución de Febrero (Marzo, calendario occidental)**

En febrero de 1917 los Bolcheviques organizaron un comité dirigido por el príncipe Lvov quien gobernó de forma provisional (más adelante liderado por Kerenski). En Marzo el soviet exigió la abdicación del zar Nicolás II, que designó a su hermano el duque Miguel como su sucesor. La familia real fue recluida (más tarde asesinada) y se decretó amnistía general.

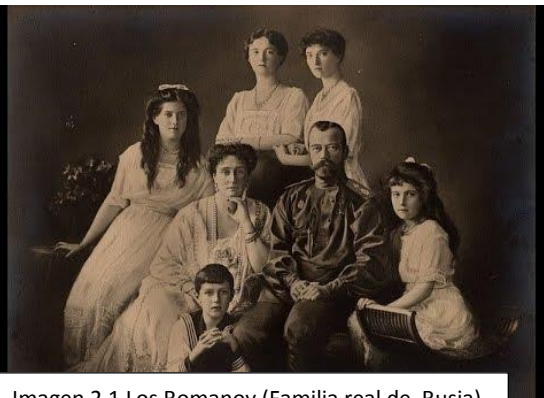

Imagen 2.1 Los Romanov (Familia real de Rusia)

Ante la impopularidad del gobierno de Kerenski, hubo represión y persecución de los opositores. Lenin y Trotski dan paso al plan de derrocar al gobierno provisional.

#### **Revolución de Octubre (Noviembre, calendario occidental)**

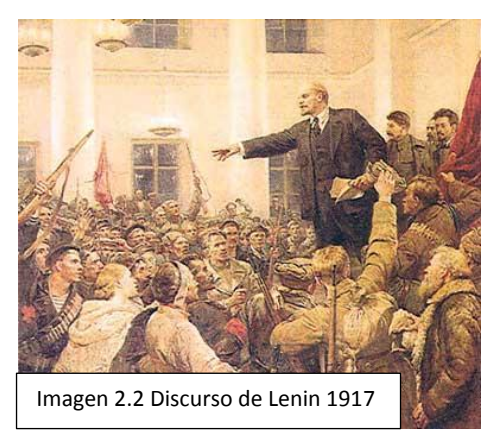

Para octubre de 1917, el partido Bolchevique a la cabeza de Lenin, reclama el poder para los Soviets y toman por asalto el palacio de gobierno (Palacio de invierno), destituyendo al gobierno provisional de Kerenski.

El tratado de paz con Alemania fue una de las primeras medidas tomadas por el gobierno de los soviets, además de una serie de medidas de corte Marxista-Leninista,

> Page ص

como la adopción de la dictadura del proletariado, la colectivización de la tierra, la nacionalización de los medios de producción. Para 1922 Rusia se convirtió en la Unión de Repúblicas Socialistas Soviéticas (URSS) que duraría hasta 1991.
## El mundo entre Guerras

l concluir de la Primera Guerra Mundial y antes de comenzar la Segunda, el mundo y de manera especial Europa, vivió una grave inestabilidad política y económica, producto de la desconfianza en los sistemas democráticos tras la Revolución Rusa y la crisis de la bolsa de valores New York en 1929. A

Este escenario facilitó la proliferación de ideologías totalitarias en países como Alemania, Italia y España, provocando que estas se convirtieran en regímenes con base nacionalsocialista (Nazi) y de corte militarista, bajo los cuales sus habitantes se vieron sometidos al dominio del partido político en el poder.

Doctrinas totalitarias:

Fascismo: Su auge es visible después de la I Guerra Mundial. Es una ideología conservadora antiliberal y anti marxista sistematizada en Italia con Benito Musollini a través de la creación

del partido Nacional Fascista en noviembre de 1921. En este periodo, logran obtener la confianza de sectores importantes de la población. Musollini se convierte en el guía único de su gobierno, mismo que es caracterizado por amplias reformas de carácter social. La sociedad y el Estado adquirieron

*La burguesía apoyó a los fascistas para salvar al capitalismo y, al mismo tiempo, acabar con el socialismo*

un carácter corporativo (elemento fundamental de régimen, que gobernaba y sometía a la sociedad, a los sindicatos y a los patrones a la obediencia y a la disciplina. Toda oposición al gobierno fue severamente reprimida).

El sentimiento nacionalista, se exaltaba el ánimo popular para que Italia resurgiera y así tener tanto poder y territorio como lo tuvo el Imperio romano. Para lograr esto, el Estado debía contar con un ejército poderoso. Para 1936, muy cerca de la Segunda Guerra mundial, Musollini proclamaba el nuevo imperio romano.

Nazismo: A partir de 1920 surgió el partido Nacionalsocialista Alemán del trabajo. Este partido, que originalmente no contaba con más de 50 miembros, capitalizó los rencores de una clase media alemana azotada por una crisis económica, resultantes de la I guerra mundial (Tratado de Versalles). Las características que distinguen al nazismo incluyen una exagerada

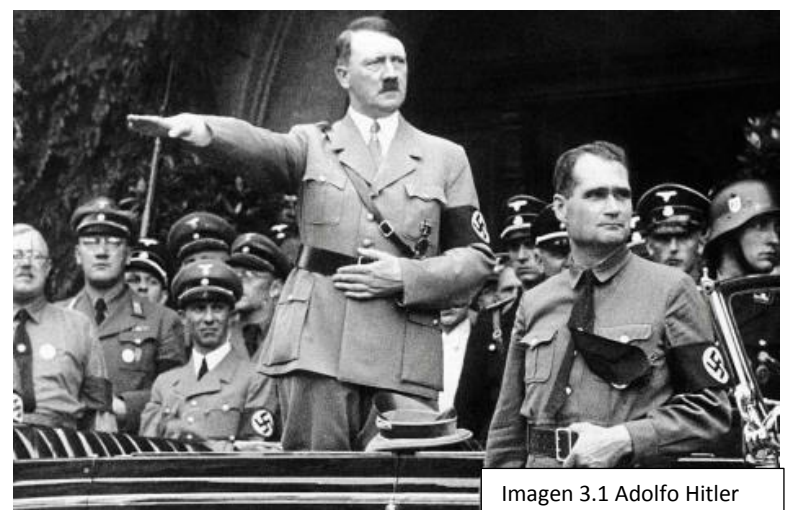

exaltación a la identidad nacional (Nacionalismo), discriminación racial (antisemitismo), rechazo a la democracia, repudio al comunismo y la justificación de la violencia como medio para alcanzar sus metas.

En 1933 Adolf Hitler,

Page  $\infty$ 

fundador del Nacionalismo Socialismo, se convirtió en canciller y con él, el nazismo asciende al poder.

Falangismo: Es un movimiento político totalitario surgido en España. Se caracterizó por una orientación similar a la del fascismo; pero con un respeto a la doctrina católica, marcado anticomunismo, anti anarquismo y anticapitalismo. Los falangistas buscaban superar las diferencias entre capitalistas y comunistas.

En 1937 se publicó el decreto de creación de la falange española, que según sus partidarios era el movimiento que devolvería a España el sentido de unidad, con una misión católica e imperial.

# Segunda Guerra Mundial

os cambios geopolíticos a nivel mundial y las luchas constantes en Europa desencadenaron una guerra mayor, en número de muertes y daños, en relación a la primera. L

La segunda Guerra mundial, comenzó oficialmente el 1de septiembre de 1939 con la invasión alemana a Polonia y concluyó con la ofensiva de los aliados al destruir con armas nucleares dos ciudades japonesas en 1945.

Cabe destacar que esta guerra, que duró aproximadamente 6 años, se desarrolló en diferentes frentes: Oriental, Occidental, Pacífico y mediterráneo.

#### **Antecedentes**

Tras la I Guerra mundial, la Revolución Rusa y el ascenso del Nazismo y fascismo en Europa, la situación de la sociedad mundial se torna beligerante.

Los involucrados, nuevamente fueron grupos aliados divididos en dos facciones. Las potencias Centrales o del Eje: Alemania, Italia y Japón (Berlín –Roma-Tokio) y los Aliados: Francia, Gran Bretaña, La Unión Soviética, Estados Unidos de América y China.

El enfrentamiento ideológico entre estos dos grupos antagónicos, significó el uso de armas nucleares y el genocidio de la comunidad judía y gitana, entre otros.

#### **Causas:**

-Descontento con políticas económicas previas.

-Ideologías de tipo nacionalista, que justificaban la supremacía sobre otros.

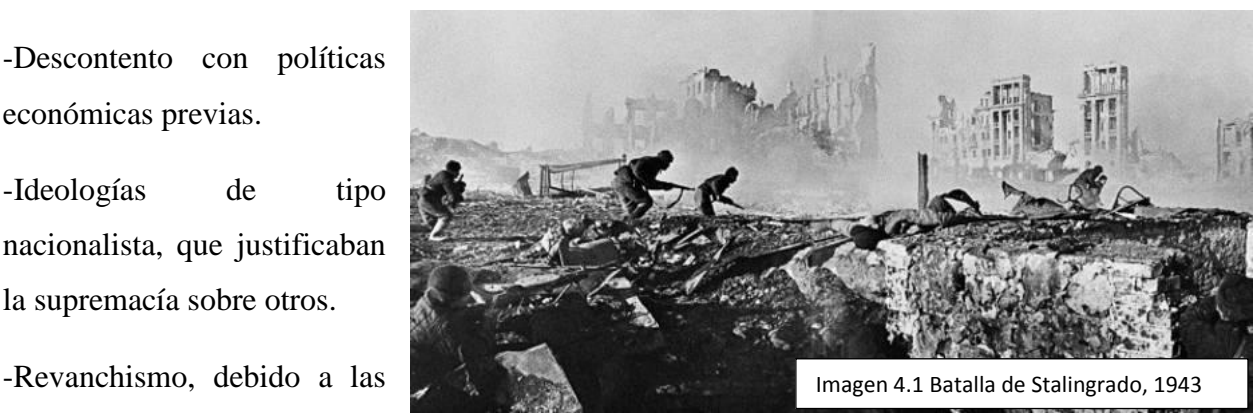

condiciones impuestas a Alemania después de la I Guerra mundial (Tratado de Versalles)

#### -Fuerte antisemitismo

#### -Expansionismo

#### **Etapas:**

#### a. I Etapa 1939-1941 Éxito Alemán

Haciendo uso de ataques sorpresa, eficaces tácticas militares y motivando a sus soldados, Alemania logró resultados victoriosos en todos los conflictos que inició.

#### b. II Etapa 1941-1943 Inglaterra, EUA y URSS se involucran en la guerra

Alemania intervino para ayudar a su aliado Italia, que lucha contra los británicos por conservar el norte de África. Además, intentó impedir el paso de los británicos a través de los Balcanes.

La base naval de Pearl Harbor en la isla de Hawái, perteneciente a Estados Unidos de América es tacada por Japón, debido al embargo de petróleo que este país, el Reino Unido y los países bajos le hicieron. A partir de este momento, EUA se incorpora a la II Guerra Mundial

#### c. III Etapa 1943-1945 Victorias aliadas

El ejército rojo (soviético) invade Alemania y ésta se rinde indiscutiblemente. Producto de la devastación del lanzamiento de las bombas atómicas a Hiroshima y Nagasaki, Japón también se rinde.

#### Consecuencias

- Destrucción y genocidio

- -Uso de armas nucleares
- Pérdidas económicas y materiales

-División de Alemania repartido en zonas de

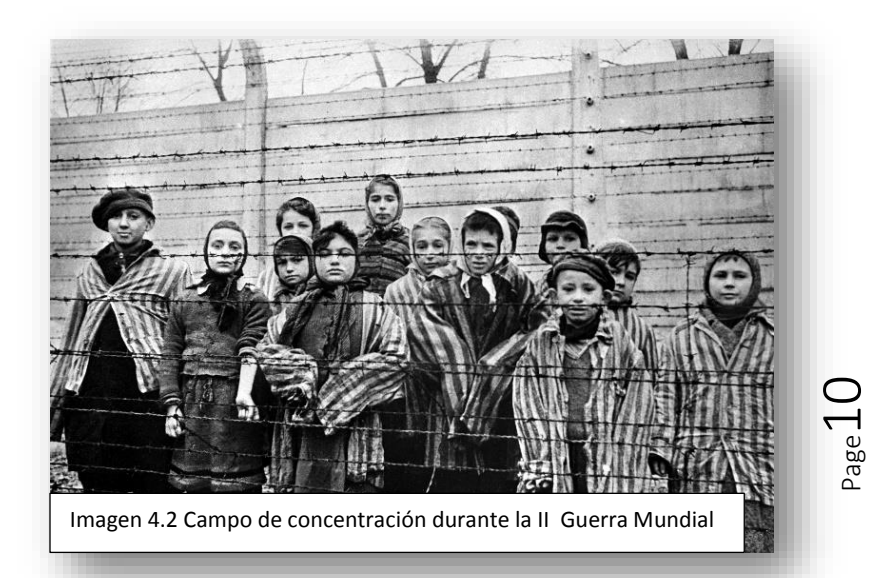

ocupación entre Estados Unidos de América, Francia, Gran Bretaña y la Unión Soviética.

-Creación de las naciones Unidas en donde los países se comprometieron a mantener relaciones amistosas con respeto e igualdad de derechos.

-Conformación de bloques de poder (EUA y URSS).

## Descolonización

ran Bretaña, Francia y Alemania emergieron como conquistadoras de vastos territorios en África y Asia. Las colonias europeas anhelaban su autonomía desde antes de 1945. G

Para la década de 1950-1960, comienza el proceso de descolonización mediante disputas internas entre metrópolis y colonias. Algunas lograron su independencia mediante levantamientos armados (Indochina, Argelia) o por medios pacíficos (India).

#### Factores

- Sentimiento Nacionalista, en dos vertientes; conservador y progresista.
- Modelos políticos a seguir: modelo democrático occidental, modelo socialista soviético.

Page11

- Desarrollo demográfico, reducción de mortalidad.
- II guerra mundial
- Guerra fría

#### Colonias que logran su independencia:

Asia

India, Ceilán, Birmania y Malaya.

### África

En la década de 1960: Argelia, Alto Volta , Chad, Costa de Marfil, Congo, Camerún, República Centroafricana, Ruanda, Gambia, Níger, Malí, Mauritano, Senegal, Togo, Uganda, Zaire, Kenia, Tanzania, Malawi, Zambia, Somalia, Madagascar, Sierra Leona, Benin, Guinea Ecuatorial. Década de 1970: Mozambique, Angola, Guinea Bissau. En 1980: Zimbawe y en 1990: Namibia.

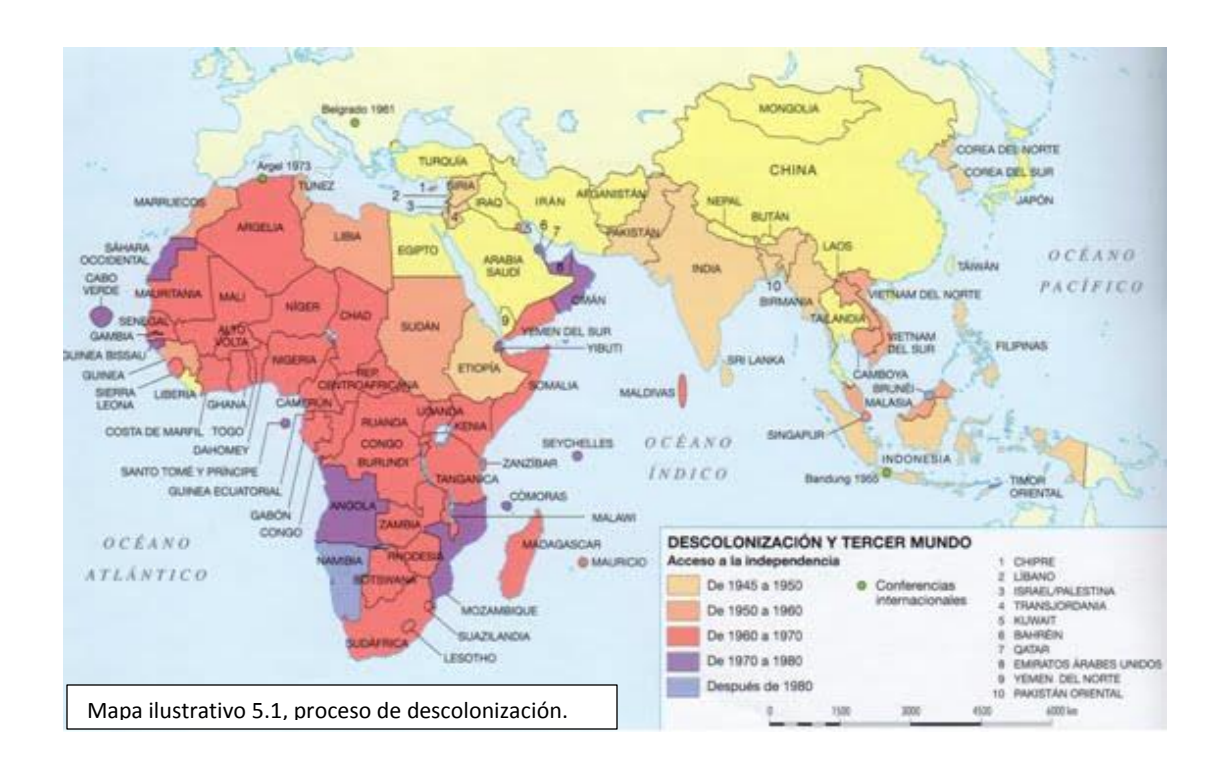

Page 12

## **Bibliografía**

- Barroy Sanchez, H., y Amaya Rojas, C. (2007). Historia Universal Contemporánea (1st ed., pp. 12-79). México, D.F: McGRAW-HILL/INTERAMERICANA EDITORES, S.A. DE C.V.
- Cartas de Soldados Desde El Frente de Batalla Primera Guerra Mundial. (2018). Recuperado de [https://es.scribd.com/document/375301574/Cartas](https://es.scribd.com/document/375301574/Cartas-de-Soldados-Desde-El-Frente-de-Batalla-Primera-Guerra-Mundial)[de-Soldados-Desde-El-Frente-de-Batalla-Primera-Guerra-Mundial](https://es.scribd.com/document/375301574/Cartas-de-Soldados-Desde-El-Frente-de-Batalla-Primera-Guerra-Mundial) el 12 de Septiembre de 2018
- Chamberlain, M. E., Hierro, I. y Hierro, R. (1997). La descolonización: la caída de los imperios europeos.
- La Revolución Rusa en 7 minutos. (2018). Recuperado de <https://www.youtube.com/watch?v=-mnRwShLmXc> el 10 de septiembre de 2018.
- La Segunda Guerra Mundial en 17 minutos. (2018). Recuperado de <https://www.youtube.com/watch?v=AYQ8hT8cVTE> el 11 de Septiembre de 2018
- Varela, G. (2015). Historia contemporánea (1st ed., pp. 80-97). Tegucigalpa, Honduras: Guillermo Varela.

Page 13

#### Imágenes

- Imagen 1.1 trincheras, I Guerra Mundial. (2018). [Imagen]. Recuperado de [https://www.biografiasyvidas.com/historia/fotos/mascaras.](https://www.biografiasyvidas.com/historia/fotos/mascaras)
- Imagen 2.1 Familia real rusa. (2018). [Imagen]. Recuperado de [https://i.ytimg.com/vi/Wm9S\\_qYcosw/hqdefault.jpg](https://i.ytimg.com/vi/Wm9S_qYcosw/hqdefault.jpg)
- Imagen 2.2 Discurso Lenin. (2018). [Imagen]. Recuperado de [https://1.bp.blogspot.com/\\_uheNlUAGBA8/TEnjH1SG09I/AAAAAAAACv](https://1.bp.blogspot.com/_uheNlUAGBA8/TEnjH1SG09I/AAAAAAAACvw/8_2JHf91QaE/s1600/revolucion-rusa.jpg) [w/8\\_2JHf91QaE/s1600/revolucion-rusa.jpg](https://1.bp.blogspot.com/_uheNlUAGBA8/TEnjH1SG09I/AAAAAAAACvw/8_2JHf91QaE/s1600/revolucion-rusa.jpg)
- Imagen 3.1 Adolfo Hitler. (2018). [Imagen]. Recuperado de [http://estaticos02.elmundo.es/elmundo/imagenes/2012/04/20/internacional/1](http://estaticos02.elmundo.es/elmundo/imagenes/2012/04/20/internacional/1334938972_0.jpg) [334938972\\_0.jpg](http://estaticos02.elmundo.es/elmundo/imagenes/2012/04/20/internacional/1334938972_0.jpg)
- Imagen 4.1 Batalla de Stalingrado. (2018). [Imagen]. Recuperado de [http://segundaguerramundial.es/wp-content/uploads/2013/06/soldados](http://segundaguerramundial.es/wp-content/uploads/2013/06/soldados-sovi%C3%A9ticos-en-Stalingrado)[sovi%C3%A9ticos-en-Stalingrado](http://segundaguerramundial.es/wp-content/uploads/2013/06/soldados-sovi%C3%A9ticos-en-Stalingrado)
- Imagen 4.2 Campo de Concentración II Guerra Mundial. (2018). [Imagen] Recuperado de

[https://cdni.rt.com/actualidad/public\\_images/07f/07f6d0995c17a84fb4d2152](https://cdni.rt.com/actualidad/public_images/07f/07f6d0995c17a84fb4d215240cbe9629.jpg) [40cbe9629.jpg](https://cdni.rt.com/actualidad/public_images/07f/07f6d0995c17a84fb4d215240cbe9629.jpg)

 Mapa 5.1 Descolonización y tercer mundo. (2018). [Imagen]. Recuperada de [https://4.bp.blogspot.com/](https://4.bp.blogspot.com/-xpSmdf8hwaY/V2buxByvRcI/AAAAAAAAAQQ/ESoyBTOJaTQXFOQY31yBdbPCpHbA-xjJgCLcB/s1600/descolonizacion.jpg) [xpSmdf8hwaY/V2buxByvRcI/AAAAAAAAAQQ/ESoyBTOJaTQXFOQY](https://4.bp.blogspot.com/-xpSmdf8hwaY/V2buxByvRcI/AAAAAAAAAQQ/ESoyBTOJaTQXFOQY31yBdbPCpHbA-xjJgCLcB/s1600/descolonizacion.jpg) [31yBdbPCpHbA-xjJgCLcB/s1600/descolonizacion.jpg](https://4.bp.blogspot.com/-xpSmdf8hwaY/V2buxByvRcI/AAAAAAAAAQQ/ESoyBTOJaTQXFOQY31yBdbPCpHbA-xjJgCLcB/s1600/descolonizacion.jpg)

 $P_{\text{age}}14$ 

### **Conclusiones**

- El uso de un aula virtual como complemento de las clases presenciales, ofrece al estudiante la posibilidad de obtener información relevante para el desarrollo de un curso en particular.
- La aplicación de modelos de aprendizaje tales como el constructivismo y conectivismo, permiten a los estudiantes aprender de forma dinámica, cooperativa y divertida creando una autentica construcción de conocimiento.
- La aplicación de nuevas tecnologías en el proceso de enseñanza y aprendizaje facilita la interacción, participación y comunicación entre estudiantes y docentes; contribuyendo así a la cimentación de habilidades esenciales de convivencia y respeto.
- La plataforma (Moodle) que utilicé para llevar a cabo este proyecto, es considerada la de mayor uso en Latinoamérica en ámbitos educacionales gracias a lo amigable que resulta su interfaz y manejo. Lamentablemente mi institución dejó de usarla y me vi obligada a usar un servidor gratuito que alojará esta plataforma; "Mil Aulas", lo que representó para mí un nuevo reto como Webmaster.
- La creación e implementación de aulas virtuales, representan para los docentes un desafío en cuanto al manejo de medios digitales ya que las nuevas generaciones se adaptan fácilmente a los entornos virtuales. Es esencial la constante actualización docente en materia didáctica y tecnológica que le permitan diseñar recursos y actividades acorde a las necesidades de los estudiantes.